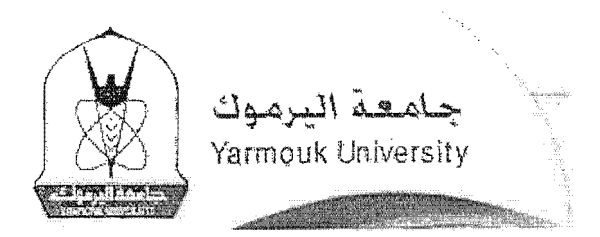

دبلوم التربية في تكنولوجيا المعلومات والاتصالات

نة<br>تقرير ا مقلع للحصول على جائزة الحسن بن طلال للتميز العلمى

 $1/x$ على

ا.د. سليمان مصطفى

أ.د. مشهور الرفاعي

جامعة اليومـــــوك كلية تكنولوجيا المعلومات وعلوم الحاسسوب

قائمة المحتويات

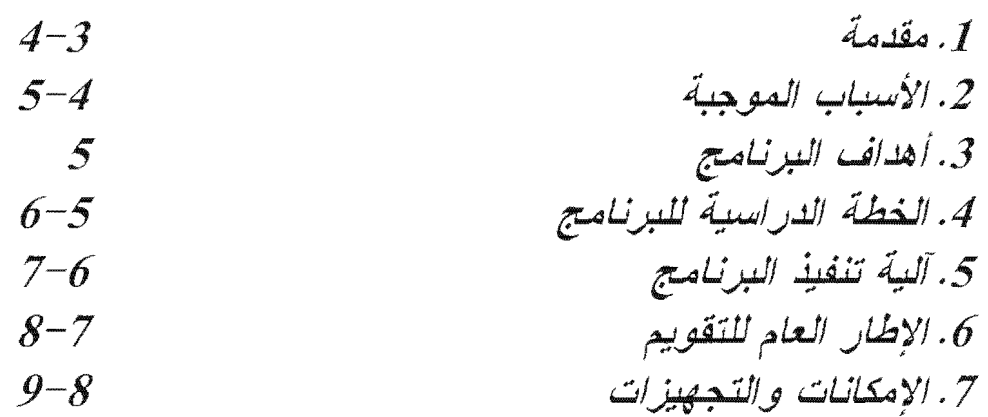

- ملحق2: مثال على الكفاءات المتوقعة لدى المعلم في نهاية أحد  $\bullet$  $20\,$ المساقات
- ملحق3: تموذج يوضح ما يعطي في أحد اللقاءات الخاصة بأحد  $\bullet$  $27 - 21$ المساقات
- 28 ملحق4: الامتحانات وآلية التقويم  $\bullet$

ملحق 6: توزيع الملتحقين بالبرنامج وفق التدريب الميداني  $52 - 38$  $\bullet$ 

دبلوم التربية في تكنولوجيا المعلومات والاتصبالات

#### $\cdot$ 1

ليس هناك من شك في أننا نعيش اليوم في بيئة عالمية تنافسية معقدة في تكنولوجيا المعلومات والانصالات، نتسارع فيها التطورات والمتغيرات العلمية، وتتسابق فيها كل الأطراف للمشاركة فيها أو اللحاق بركبها. بيئة لم يعد فيها بمقدور أية دولة أو مؤسسة أن نخطط أو تتخذ القرارات المناسبة أو تدير شؤونها بشكل فعال أو تحل المشكلات التي تواجهها دون الاستعانة بتكنولوجيا المعلومات والانصالات ودون الاستعانة بذوي الخبرات العالية في هذا المجال.

واستجابة لمهذه التطلعات والرؤى الجديدة لعالم اليوم والغد، جاءت التوجيهات الملكية السامية ليأخذ الأردن بزمام المبادرة والانتقال إلى حال يمكن معها مواكبة التطورات الجارية في الدول المتقدمة بتكنولوجيا المعلومات والانصالات وما يتصل بها من علوم وتخصصات أكاديمية حديثة. ومن هنا، أخذت الجامعات الأردنية تعيد النظر في بر امجها وخططها، وبدأت تستحدث بر امج أكاديمية جديدة على كل المسئويات العلمية. إلا أن الأخذ بزمامٍ المبادرة في هذا المجال يقتضى من مؤسساتنا الأكاديمية أن تبني فلسفتها المستقبلية على التوسع في بر امجها في هذا المجال.

وقد استجابت وزارة التربية والتعليم للتوجيهات الملكية السامية لتفعيل دور تكنولوجيا المعلومات والانصالات في مدارسها فقامت بإدخال منهاج الحاسوب في مرحلة التعليم الأساسي والثانوي وبدأت بتدريب أعداد جيده من المعلمين للحصول على الرخصة الدولية في الحاسوب (ICDL). وأخذت الوزارة تسعى إلى حوسبه المناهج المختلفة.

ومن منطلق حرص جامعة اليرموك على تحديث وتطوير مناهج التعليم من أجل مواكبة التطورات المجارية في الدول المتقدمة بتكنولوجيا المعلومات والاتصالات وما يتصل بها من علوم وتخصصــــات أكاديميــــة حديثــــه، فقد سعت إلى تأسيس شركة جديدة تعنى ببرامج تحديث التعليم والتطوير التربوي، وتكللت الجهود بإنشاء ما يعرف الأن بشركة الكادر العربي لتطوير وتحديث التعليم.

CADER (Change-Agent for Arab Development and Education Reform Company) وهي شركة أردنية تتألف من الجامعات والشركات المختصة في هذا المجال في الشرق الأوسط وهولندًا، وهي: جامعة إنهولاند (هولندا)، جامعة اليرموك، جامعة دلفت (هولندا)، شركة الأنظمة المُتَطُورة المُحدودة (السعودية)، شركة الشرق الأوسط للاتصالات (الأردن)، وشركة تواصل الشرق الأوسط للخبراء والاستشاريين (هولندا).

ومن أهداف الكادر العربي تمكين القطاع التعليمي في الأردن من تطوير قدرات المعلمـــين فـــي مجال تكنولوجيا المعلومــــــــــات والاتصالات (ICT). تسعى الكادر العربي إلىي الشراكة مــــع

دبلوم التربية فى تكنولوجيا المعلومات والاتصبالات

#### مقدم ك  $\cdot$ 1

ليس هناك من شك في أننا نعيش اليوم في بيئة عالمية تنافسية معقدة في تكنولوجيا المعلومات والاتصالات، تتسارع فيها التطورات والمتُغيرات العلمية، وتتسابق فيها كل الأطراف للمشاركة فيها أو اللحاق بركبها. بيئة لم يعد فيها بمقدور أية دولة أو مؤسسة أن تخطط أو تتخذ القرارات المناسبة أو تدير شؤونها بشكل فعال أو تحل المشكلات التي تواجهها دون الاستعانة بتكنولوجيا المعلومات والاتصالات ودون الاستعانة بذوى الخبرات العالية في هذا المجال.

واستجابة لهذه التطلعات والرؤى الجديدة لعالم اليوم والغد، جاءت التوجيهات الملكية السامية ليأخذ الأردن بزمام المبادرة والانتقال إلى حال يمكن معها مواكبة التطورات الجارية في الدول المتقدمة بتكنولوجيا المعلومات والاتصالات وما يتصل بها من علوم وتخصصات أكاديمية حديثة. ومن هنا، أخذت الجامعات الأردنية تعيد النظر في برامجها وخططها، وبدأت تستحدث برامج أكاديمية جديدة على كل المستويات العلمية. إلا أن الأخذ بزهام المبادرة في هذا المجال يقتضى من مؤسساتنا الأكاديمية أن تبني فلسفتها المستقبلية على التوسع في بر امجها في هذا المجال.

وقد استجابت وزارة التربية والتعليم للتوجيهات الملكية السامية لتفعيل دور تكنولوجيا المعلومات والانصالات في مدارسها فقامت بإدخال منهاج الحاسوب في مرحلة التعليم الأساسي والثانوي وبدأت بتدريب أعداد جيده من المعلمين للحصول على الرخصة الدولية في الحاسوب (ICDL). وأخذت الوزارة تسعى إلى حوسبه المناهج المختلفة.

ومن منطلق حرص جامعة اليرموك على تحديث وتطوير مناهج التعليم من أجل مواكبة التطورات الجارية في الدول المتقدمة بتكنولوجيا المعلومات والاتصالات وما يتصل بها من علوم وتخصصـــات أكاديميـــة حديثـــه، فقد سعت إلى تأسيس شركة جديدة تعنى ببرامج تحديث التعليم والتطوير التربوي، وتكلَّلت الجهود بإنشاء ما يعرف الأن بشركة الكادر العربي لتطوير وتحديث التعليم.

CADER (Change-Agent for Arab Development and Education Reform Company) وهي شركة أردنية تتألف من الجامعات والشركات المختصة في هذا المجال في الشرق الأوسط وهولندًا، وهي: جامعة إنهولاند (هولندا)، جامعة اليرموك، جامعة دلَّفت (هولندا)، شركة الأنظمة المنطورة المحدودة (السعودية)، شركة الشرق الأوسط للاتصالات (الأردن)، وشركة تواصل الشرق الأوسط للخبراء والاستشاريين (هولندا).

ومن أهداف الكادر العربي تمكين القطاع التعليمي في الأردن من تطوير قدرات المعلمـــين فـــي مجال تكنولوجيا المعلومــــــــــات والاتصـالات (ICT). تسعى الكادر العربـي إلـي الشرَّاكـة مــــع

 $\mathcal{L}$ 

القطاعين العام والخاص ومساعدتهما على تحقيق أهداف التطوير والإصلاح. كما تسعى انطلاقا من طبيعة خدماتها التي تقدم على المستوى الوطني إلى الشراكة مع الحكومات والبرامج المدعومة حكوميا في المنطقة بغية العمل بشكل مباشر مع الهيئات المسؤولة عن إصلاح وتطوير بـــرامج التعليم الوطنية. أما في القطاع الخاص فإنها توفر بر امج تساعد على تحقيق أهدافها مـــن خــــلال تطوير كفاءاتها ومواردها البشرية. توفر الكادر العربي حلولاً شاملة تنقسم إلىي أربعة خـــدمات: تقبيم التطوير. والإصلاح التعليمي، رسم السياسات الوطنية للتـــدريب، وضــــع خطـــط التـــدريب التنفيذية، التطبيق الصفي والمتابعة .

ومن خلال هذه الشركة نقوم جامعة اليرموك بالتعاون مع جامعة انهولاند (INHOLLAND) في هولندا بنقديم برنامج أكاديمي يمنح المعلمين شهادة دبلوم التربية في تكنولوجيا المعلومات والانصالات. إذ نتمتع جامعة إنهولاند بخبرات واسعة لأكثر من عشرين عاماً في مجال تكنولوجيا المعلومات والاتصالات (ICT) ولها تجربة ناجحة في تطبيق مثل هذا البرنامج على معلمي وزارة التربية والتعليم في هولندا حيث تم تأهيل ما يقارب عشرين ألف معلم.

وبعد أن تمت دراسة فكرة إنشاء برنامج دبلوم التربية في تكنولوجيا المعلومات والاتصالات من جميع زواياها، تقدمت جامعة اليرموك باقتراح إلىي وزارة التعليم العالـي والبحث العلمـي لاعتماد هذا البرنامج. وقد تم اعتماد البرنامج من مجلس التعليم العالي في جلسته رقم 45 بتاريخ | 2004/7/1 كواحد من البرامج التي تقدمها جامعة اليرموك لغايات تأهيل المعلمين أثناء الخدمة. وبتاريخ 2005/8/16 وقعت جامعة اليرموك مع وزارة التربية والتعليم مذكرة تفاهم يتم بموجبها التحاق 300 من معلمي الوزارة ببرنامج الدبلوم. وقد نصت المذكرة على ما يلي:

"تنفيذا لمشروع التطوير التربوي، وبناء الاقتصاد المعرفي في الأردن، يبدي الفريق الأول (وزارة التربية والتعليم) رغبته بتأهيل حملة الدرجة الجامعية الأولى من المعلمين والمعلمات العاملين في الوزارة تأهيلا تربويا عصريا لمستوى الدبلوم من خلال ابتعاث بعض هؤلاء المعلمين والمعلمات للالتحاق ببرنامج في مجال أساليب التعليم والتعلم المحوسبة للحصول على شهادة دبلوم التربية في تكنولوجيا المعلومات و الاتصالات."

وقد بدأ التدريس في هذا البرنامج اعتبارا من 27 أب 2005. حيث وصل عدد الملتحقين بالبرنامج 333 معلما ومعلمة، منهم 300 معلم على نفقة وزارة التربية والتعليم والبقية على نفقتهم الخاصة أو على نفقة بعض المؤسسات التعليمية الأخرى.

#### الأسباب الموجبـــــــــة  $\cdot$  2

الغرض الأول والأساس لإنشاء البرنامج هو إعطاء المعلمين المهارات اللازمة لمعرفة كيفية الإفادة من تكنولوجيا المعلومات والاتصالات في التعليم. ويمكن تلخيص الأسباب الموجبه لإنشاء هذا البرنامج بما يلـــــــــــى :

 $\overline{4}$ 

- تفعيل دور نكنولوجيا المعلومات والانصالات في المدارس.  $(3)$ 
	- الإفاده من التجربة الهولندية في هذا المجال.  $(4)$

#### اهداف البرنامــــــــــج  $\cdot$ 3

- تأهيل المعلمين بالخبرات اللازمة في استخدام تكنولوجيا المعلومات والاتصالات.  $(1)$
- إحداث طفرة في نوعية التعليم في جميع التخصصات والتركيز على المشاركة الفعالة  $(2)$ للطالب.
- تمكين المعلمين من استحداث طرق تعليم مبتكره للطلبة عن طريق استخدام الإمكانات  $(3)$ التطبيقية المتوفرة في مجال (ICT).
- تمكين المعلمين من الإفاده من البنيه التحتيه لتكنولوجيا المعلومات لبناء بيئة تعلم  $(4)$ .<br>الكترونبي والمساعدة في عملية حوسبة التعليم.<br>-

## 4. الخطة الدراسية للبرنامج

أو لأ: يشترط في المتقدم للقبول في هذا البرنامج:

1) أن يكون حاصلاً على درجة البكالوريوس . 2) أن يكون حاصلاً على الرخصة الدولية لقيادة الحاسوب (ICDL) أو ما يعادلها. كما يخضع قبول الطلبة في البرنامج للاتفاقية الموقعة مع شركة الكادر العربي لتطوير وتحديث التعليم.

ثانياً: تمنح درجة الدبلوم بعد النجاح في المتطلبات الإجبارية التالية ويخصص لها (27) ساعة معتمـــــــدة. الملحق رقم 1 يقدم الوصف التفصيلي للمحاور السنة التي يضمها البرنامج باللغتين العربية والإنجليزية.

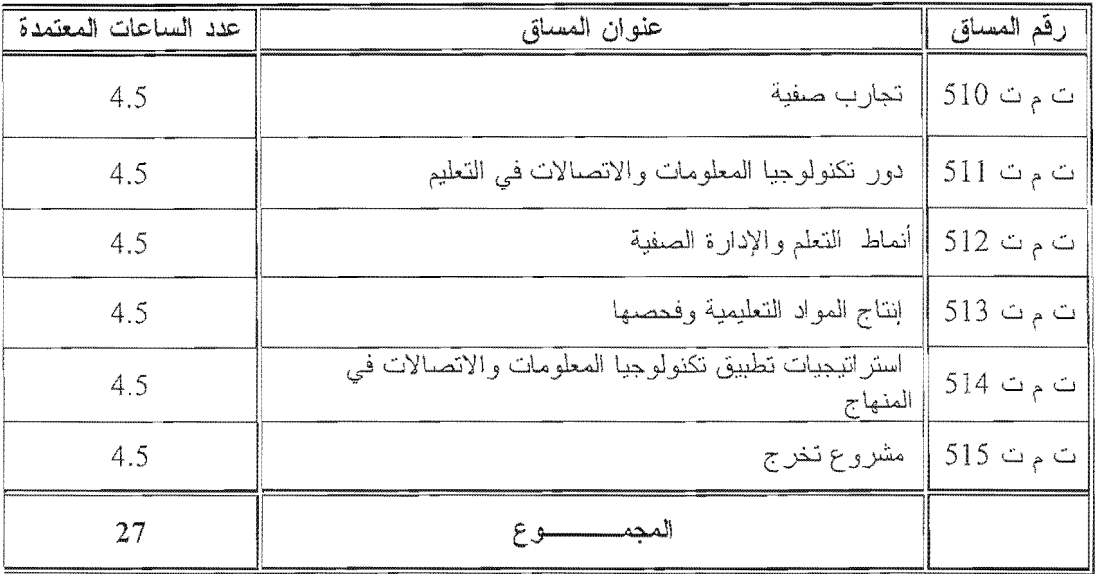

## 5. آلية تنفيذ البرنامج

تقوم فكرة البرنامج على أن تكنولوجيا المعلومات وألأتصالات تحمل في طياتها إمكانات كبيرة يمكن نقلها إلى المعلم ليقوم بدوره بنقلها إلى التلميذ في قاعة الدرس. وتتلخص هذه الإمكانات بالقدرة على جمع المعلومات، وإنتاجها، ومعالجتها، وتلخيصها، وبثهسا، وعرضسها بطـــرق متعددة ووفقا لسياقات مختلفة، وبالقدرة أيضا على المشاركة بالمعلومات والمعرفة والخبرات الكونية وتقاسمها، وتبادلها. ومن جانب أخر، فإن من الممكن دمج هذه التكنولوجيا بالمنـــاهج وتدريب المعلمين لاستخدامها على نحو يسمح باستخدامها كاداة لنقل المعرفة في الصف.

وفي ضوء هذا التصور لعلاقة تكنولوجيا المعلومات والاتصالات بالمعلم وبالعملية التعليمية، تم تصميم البرنامج بحيث يقوم على ثلاثة وجوه أساسية تستند إليها المحاور الستة التي يغطيها البرنامج، على النحو الموضح في الخطة الدراسية. وهذه الوجوه هي: التدريب المباشر وجها لوجه، التنفيذ الفعلي داخل الصف، ومتابعة النتائج. وهذا هو الأساس الذي يقوم عليه تنفيذ كل محور من المحاور الستة الواردة في الخطة الدراسية والملحق رقم 2 يعطي نموذجا للأسلوب الذي يتم فيه تدريس وحدات البرنامج. وتتلخص ألية تنفيذ البرنامج بالنقاط التالية:

- يخضع المعلم إلى تدريب من قبل شركة كادر وبإشراف مشترك ما بين جامعة اليرموك  $\cdot$ .1 وجامعة انهولند لمدة عام دراسي كامل.
- ينقسم العام الدراسي إلى ثلاثة فصول، كل منها يستغرق أربعة أشهر دراسية، يغطي كل .2 منها محورين من المحاور الواردة في الخطة الدراسية.
- تتم تغطية المحاور الستة خلال فترة التدريب بما يعادل 704 ساعة (160 ساعة نظري، .3 544 ساعة عملي)، وهي تعادل 27 ساعة معتمدة في جامعة اليرموك.
- يلتقي المعلمون المشاركون في البرنامج في محاضرات نظرية بواقع 4 ساعات أسبوعيا  $\cdot$ .4 في المواقع المحددة للتدريس وهي جامعة البرموك بالنسبة لمعلمـــي الشـــمال، مكتـــب الارتباط في عمان بالنسبة لمعلمي الوسط، وجامعة مؤتة بالنسبة لمعلمي الجنوب.
- يتم تقسيم المعلمين المشاركين في البرنامج إلى مجموعات صغيرة، وفق مناطق عملهم.  $.5\,$ ويحدد لكل مجموعة مدرسة من المدارس القريبة من مواقع عمل المنتسبين لهـا حيــث يلتقي المعلمون مع المدرب الميداني بواقع 4 ساعات أسبو عيا، يكون التركيز فيها علــــى الجانب العملي لكيفية استخدام تكنولوجيا المعلومات والاتصالات في غرفة الصف. وقد بلغ عدد المجموعات الميدانية في المرحلة الأولى من تنفيذ البرنامج 40 مجموعـــة (أي بمعدل 8 أفراد في المجموعة الواحدة).
- 6. يعتمد التدريس في المحاضرات النظرية على أسلوب الحوار والنقاش وتبادل الراي وحل المسائل والتمارين ضمن مجموعات، ويتركز دور المدرس على طرح الأفكـــار وإدارة الحوار ونوضيح المسائل وعرض الأفكار الجديدة باستخدام نقنيات التعليم الحديثة وداخل مختبر ات مزودة بأحدث التقنيات. كما يعتمد التدريس في اللقاءات الميدانية على أسلوب العمل والتجريب والممارسة الفعلية للأفكار والأساليب المطروحة للدراسة ضمن بيئسة مدرسية فعلية. وفي كل الأحوال، يعتمد الندريس في البرنامج على النطبيـــق المباشــــر . والملحق رقم 3 يقدم نموذجا للخطة الأسبوعية لواحد من لقاءات أحد المساقات.
- يقوم أحد المدرسين في البرنامج بزيارة صفية إلى كل معلم من المعلمين المشاركين في  $\cdot$ .7 البرنامج مرة في كل شهر للاطلاع على المماوسات الفعلية للمعلم داخل غرفة الصفّ والتأكد من مدى تحقيق أهداف البرنامج على الواقع.
- يخضع المعلمون المشاركون في البرنامج إلى تقويم خاص في كل محور مـــن مـحــــاور  $.8$ البرنامج. وتؤخذ في هذا التقويم عناصر كثيرة، من أهمها مشاركة المعلم في النقــاش، وحل التمارين، ومدى استيعابه للأفكار التبي يتم تناولها وقدرته على تطبيق هذه الأفكار من وجهة نظر عملية.
- بالإضافة إلى التدريب الميداني الذي يغطيه البرنامج، يقوم المعلم في نهاية البرنامج بعمل -.9 مشروع يتضمن بعض الأفكار الأساسية والأساليب التقنية والتربوية التبي نعلمها المعلسم خلال البرنامج ويركز فيه على مدى إمكانية الاستقادة مــن تكنولوجيــا المعلومـــات والاتصالات في الظروف التعليمية المحلية.
- 10. بعد نجاح المعلم في جميع المحاور يمنح درجة الدبلـوم العالي بعد البكالوريوس " دبلوم تربية في تكنولوجيا المعلومات والاتصالات" وهي شهادة مشتركة مابين جامعة اليرموك وجامعة انهولند.

## 6. الإطار العام للتقويم

تنطبق على الملتحقين في برنامج دبلوم التربية في تكنولوجيا المعلومات والانصالات كافة القوانين واللوائح المعمول بها في الجامعة بما يختص بأسس النجاح والرسوب.

 $\tau$ 

يتكون برنامج الدبلوم من ستة مساقات، تكون العلامة النهائية لكل مساق منها مئوية. تعتمد عملية التقييم على عمل المتدرب والمعرفة التراكمية التبي اكتسبها خلال كـــل مســـاق ومـــدى تطـــوره واكتسابه للكفاءات والمهارات المراد تطويرها في كل مساق. ويتم إعطاء المتدرب ناتجاً تقييمـــا [ لأدائه خلال المساق وفي نهايته. والملحق رقم 2 يقدم مثالا علــي الكفــاءات المتوقعـــة لأحــد المساقات.

وتعتمد الطرق الأساسية المتبعة في التقييم في كل مساق ولكل كفاءة من الكفاءات المطلوبة (مـــع الأخذ بعين الاعتبار خصوصية كل مساق من حيث الكفاءات والأهداف) على أدوات التقييم الآتية: الملاحظة والمقابلة الشخصية ملف الإنجاز الشخصبي مشروع التخرج تقييم كفاءات كل مساق تقييم وظائف التعلم الذاتبي امتحانات كتابية وقد تم إعداد دليل تقييم تفصيلي لمكل أداة من أدوات التقييم السابقة يضمن صدق وثبات الطريقة. والملحق رقم 4 يوضح ألية التقويم والامتحانات، كما يوضح الملحـــق رقـــم 5 أســــلوب تقــــويم الواجبات والعمل الجماعي. وتجدر الإشارة هنا إلى أن الجامعة قد اعتمدت أسلوب الامتحان المحوسب لإجراء الامتحانسات النهائية للملتحقين في البرنامج لهذا العام. حيث تم إجراءً [لامتحان لهم في أماكن دراستهم المختلفة (في مؤتة، ومكتب الارتباط، واليرموك) في أن واحد.

### 7. الامكانات والتجهيز ات

عملت جامعة اليرموك بالتعاون مع شركة كادر على توفير جميع المستلزمات والإمكانات والتجهيزات المطلوبة التي تسمح بتنفيذ هذا البرنامج على النحو التالــــــي :

> كوادر التدريس والتدريب :  $(1)$

بالإضافة إلى ما يتوفر في جامعة اليرموك من أعضاء هيئة التدريس من حملة الدكتور اه و الماجستير بالرتب الأكاديمية المختلفة في التخصصيات ذات العلاقة بالبرنامج من النواحي التَّقنية والتربوية، تم إعداد فريق من المدرسين خصيصا لمهذا البرنامج. فقد تلَّقت المُجْمَوعة الأولى من هذا الفريق، التي ضمت حشرين مدربًا، تدريبًا مكتفًا في هولندا من جانب جامعة NHOLLAND لمدة ستة أشهر، واطلعوا أثناءها على التجربة الهولندية في هذا المجال. وسيتم اختيار المجموعة الثانية قريبًا، وتضم 40 مدربًا من حملة الماجستير ، بحيث تتلقى التدريب اللازم في هولندا وتعود للمشاركة في البرنامج في المرحلة الثانية من البرنامج التي ستبدأ مع بداية العام الدر اسي القادم.

مختبرات التدريس :  $(2)$ 

يستنفذ الجانب العملي حيزا كبيرا من برنامج الدبلوم. لذا كان لا بد من توفير جميع الإمكانات التقنية لتنفيذ البرنامج. وقد خصصت جامعة اليرموك لهذا البرنامج العديد من المختبرات المزودة باحدث الأجهزة واللوازم التعليمية سواء في جامعة اليرموك نفسها أو في مكتب الارتباط التابع لها في عمان أو من خلال التعاون مع جامعة مؤتة. كما استعانت بما يتوفر في مدارس وزارة التربية والتعليم من مختبرات للحاسوب لتنفيذ التدريب العملي الميداني حيث يعمل المعلمون والمعلمات الملتحقون في البرنامج.

3) المواد التعليمية:

أعد لهذا البرنامج بعض الكتيبات والأدلة العملية التي يحتاج إليها المعلمون والمعلمات أثناء المحاضرات وأثناء التدريب العملي. وقد روعي في إعداد هذه المواد التعليمية أن تغطي جميع المحاور التبي تشكل برنامج الدبلوم وأن تكون منسجمة مع أهداف الوحدات التعليمية لكل وحدة من وحدات هذه المحاور .

 $\begin{array}{c} 1 \\ 1 \\ 1 \end{array}$ 

 $\overline{9}$ 

ملاحق التقرير<br>في التقرير

 $\frac{1}{\sqrt{2}}$ 

 $\frac{1}{2}$ 

الملحق رقم (1) :

كلية تكنولوجيا المعلومات وعلوم الحاسوب قسم نظم المعلومات الحاسوبيـــــة الخطة الدراسية لبرنامج " دبلوم التربية في تكنولوجيا المعلومات والاتصالات "

أولاً: يشترط في المتقدم للقبول في هذا البرنامج:

- 3) أن يكون حاصلاً على درجة البكالوريوس .
- 4) أن يكون حاصلاً على الرخصة الدولية لقيادة الحاسوب (ICDL) أو ما يعادلها.

كما يخضع قبول الطلبة في البرنامج للانفاقية الموقعة مع شركة الكادر العربي لتطوير وتحديث التعليم.

ثانياً: تمنح درجة الدبلوم بعد النجاح في المتطلبات الإجبارية التالية ويخصص لها (27) ساعة معتمــــدة.

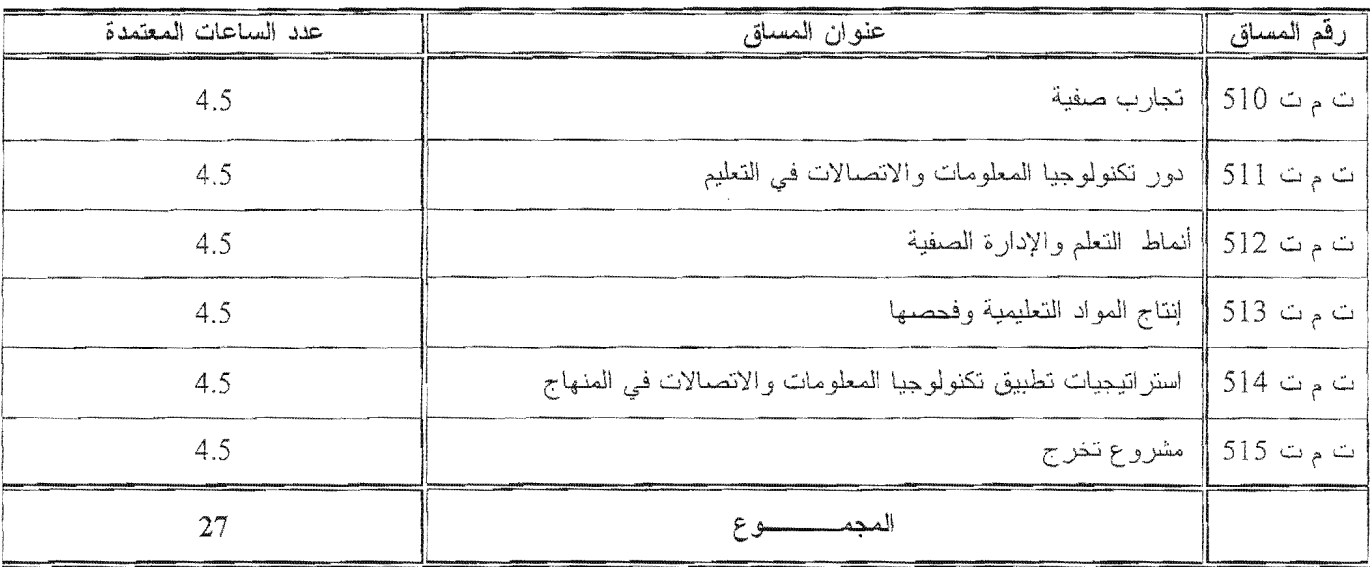

## تجارب صفية

## $510$  ت م ت

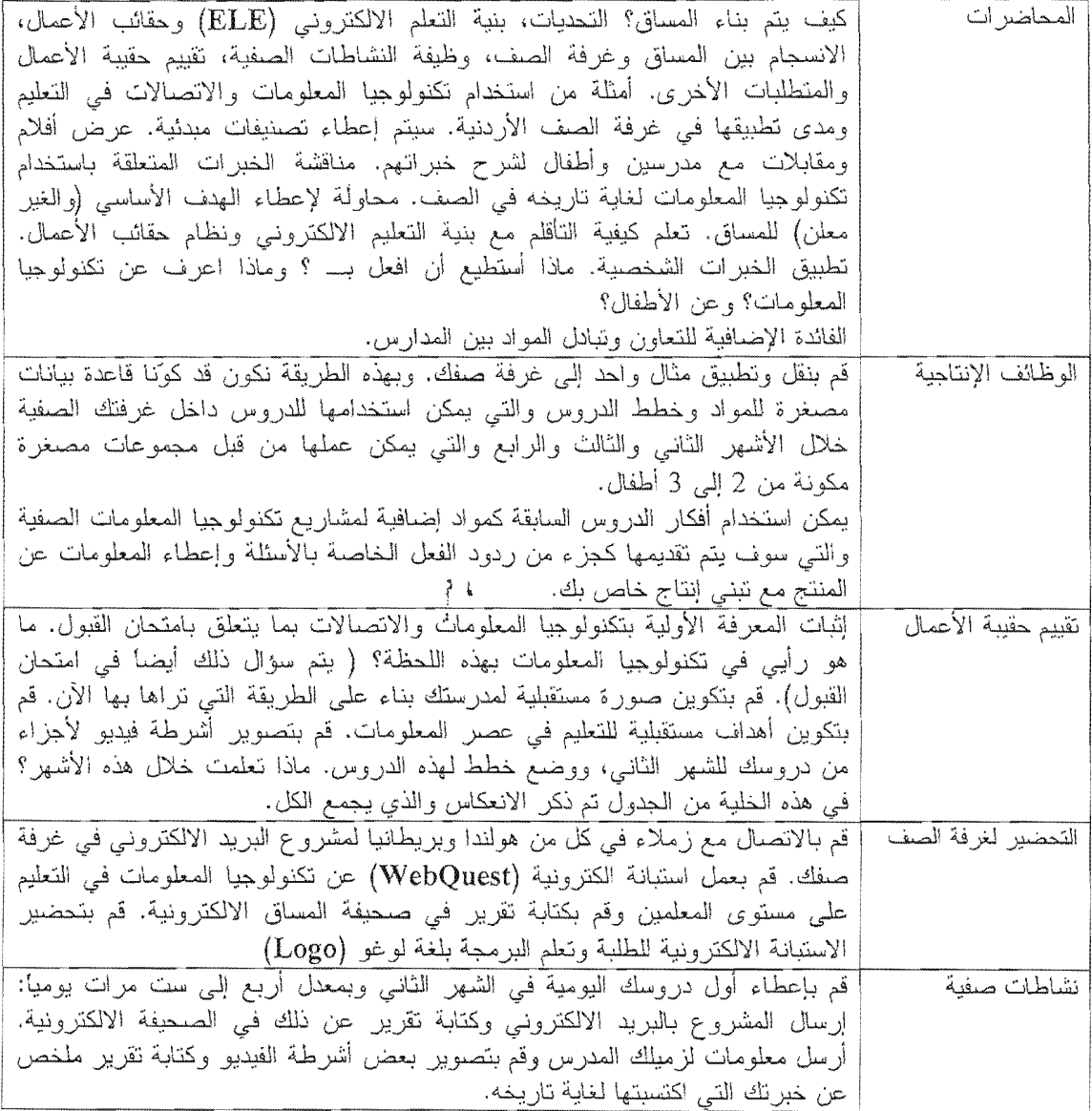

 $\hat{\mathcal{L}}$ 

 $\bar{z}$ ÷.

 $\ddot{\phantom{a}}$ 

#### $511$  ت م ت

#### دور تكنولوجيا المعلومات والاتصالات في التعليم

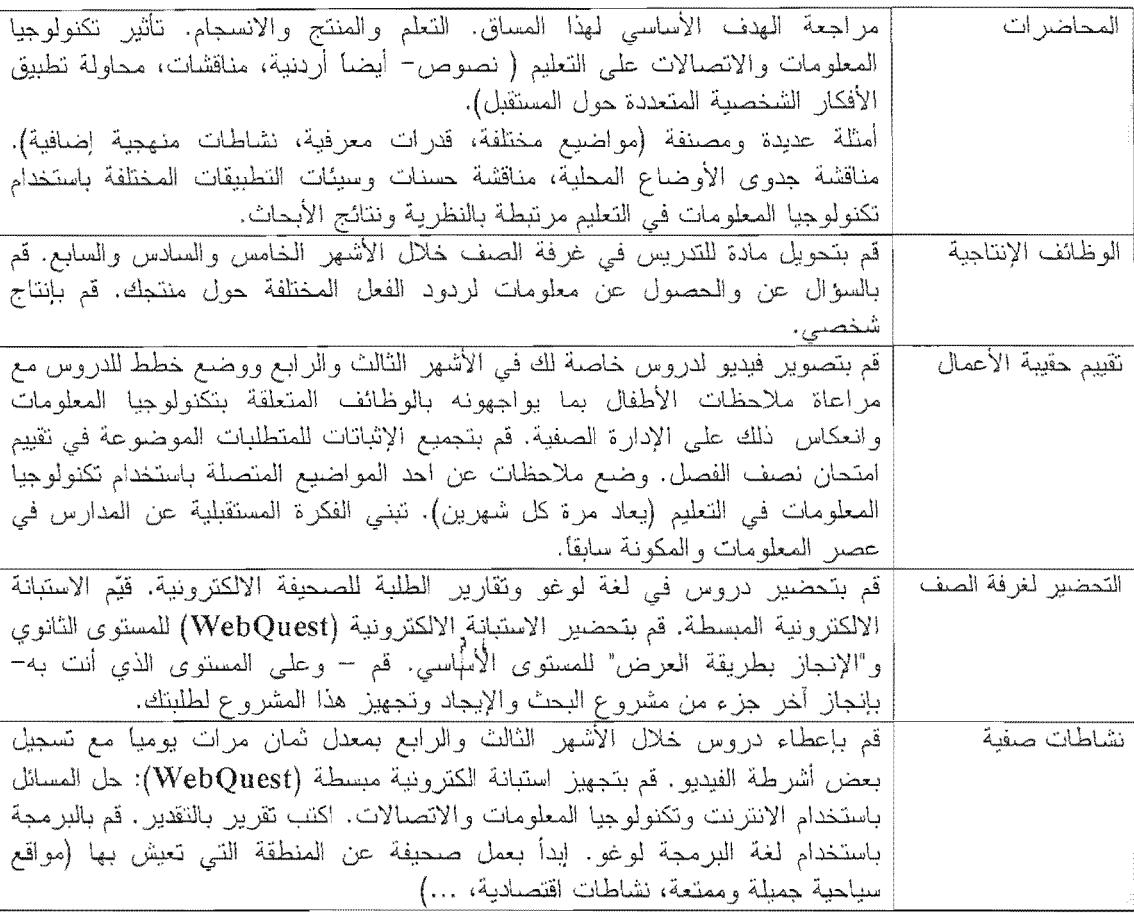

#### أنماط النعلم والإدارة الصفية

#### $512$  شه م  $-$

مراجعة أسباب البرنامج، النعلم المنتج والمتطابق، مناقشة نصوص وأنماط التعلم والإدارة المحاضرات الصفية وعلاقتها بتكنولوجيا المعلومات والاتصالات، نطبيق الملاحظات المأخوذه من دروس الشهر الثانبي، الاستفادة من الأفلام الهولندية ويفضل استخدام الأفلام المعدة من قبل المعلمون أنفسهم، مناقشة الأفعال النبي قد نؤدي إلى نخفيف حدة التوتر بين الأوضاع المطلوبة والأوضاع الملاحظة واحتمالاتها ( الحقول: التصميم والتكنولوجيا، المؤسسة، المعلمون ذوو المواقف، المدارس ذات المواقف، المحتوى) مناقشة نصوص حول الامتحانات المتعلقة بالأوضاع. تجهيز اختبار ليتم استخدامه في غرفة الصف في الشهر الثامن ويجب أن يعكس فلسفة الوظائف الإنتاجية التعليم الخاصة بك. قم بتقييم دروس لوغو التي قمت باعطاءها مع وضع اقتراحات لإمكانية تطبيقها وتفعيلها. قم بوضىع خطة مؤقتة للسنتين القادمتين لتكنولوجيا المعلومات والاتصالات التي يمكن تطبيقها في غرفة الصف أو في المدرسة. قم بتحضير والقيام بمقابلات مع الأطفال. تجهيز شريط فيديو للدروس الشخصية خلال الأشهر الخامس والسادس، تجهيز خطط تقييم حقيبة الأعمال

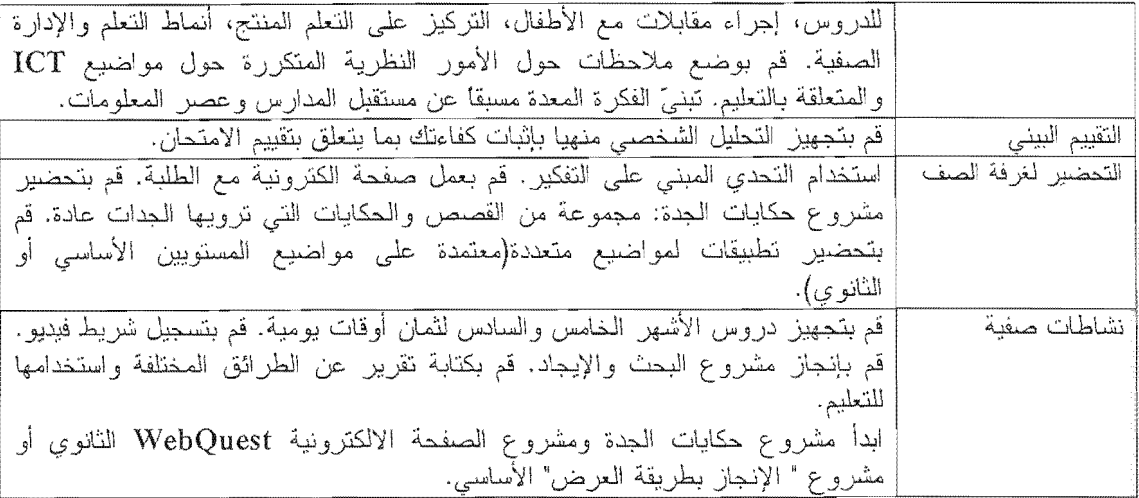

#### إنتاج المواد التعليمية وفحصها

#### مناقشة الخطط العالمية للمشاركين للسنتين القادمتين. تحرى العلاقة ما بين هذه الخطط المحاضرات ونقاط التفاهم من المواضيع السابقة: أنماط النعلم، الإدارة الصفية النظرة المستقبلية للمدرسة، التعلم المنتج، حقائب الأعمال، الانسجام، المناهج المخفية. نطوير تطبيقات المواضيع المختلفة. الربط مع فلسفة المساق المنعلقة باستخدام تكنولوجيا المعلومات والانصالات في التعليم. مناقشة أأمثلة جيدة. تعبئة الخطة المؤقتة للسنتين القادمتين بالمصادر الضرورية( تطبيق ذلك على الحالات الوظائف الإنتاجية الشَّخصية). خطط الدرس، مادة إضافية على الأقل الأشهر النَّاسع والعاشر. النشر في بيئة التعلم الالكتروني، المشاركة في مجموعات التغذية الراجعة ومعالجة التغذية الر اجعة. تجهيز شريط فيديو للدروس الشخصية خلال الأشهر الخامس والسادس، تجهيز خطط تقييم حقيبة الأعمال للدروس. تبني التحليل الشخصبي. إعادة تعديل الفكرة المعدة مسبقًا عن المستقبل. تقييم الأنشطة الصفية لغاية اللحظة. التحضير لغرفة الصف نقييم مشروع الصفحة الالكترونية WebQuest الثانوي أو مشروع " الإنجاز بطريقة العرض" الأساسي. تعلَّم أساسيات النشر على الانترنت وابدأ بالتحضير لاستخدامها في الصنف. قم بتنفيذ المرحلة النهائية لمشروع حكايات الجدة. قم بتنَّفيذ تطبيقات المواضيع الخاصة نشاطات صفبة بك. قم بعمل مشروع للبريد الالكتروني حول مواضيع مختلفة إن كان ذلك ممكنا. قم بدعوة الطلبة لكتابة تقارير تصلح للصحيفة الالكترونية.

#### $514$  ت م ت

 $\omega = \omega / \omega$ 

 $513$  ت م ت

استراتيجيات تطبيق تكنولوجيا المعلومات والاتصالات في المنهاج

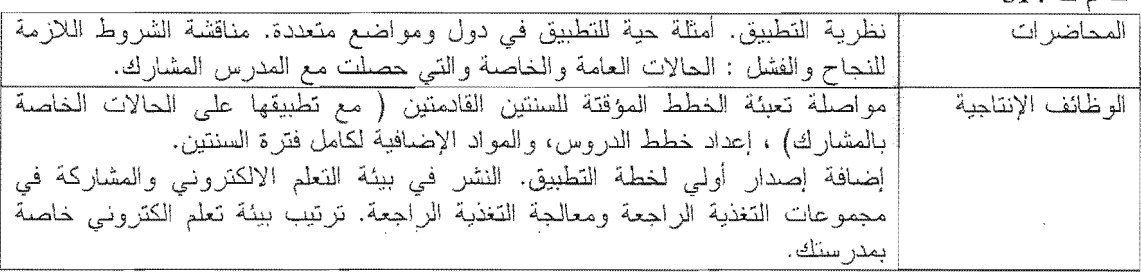

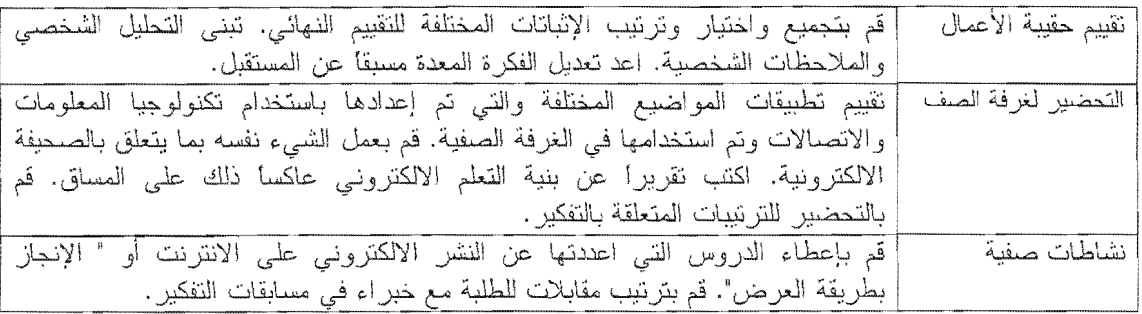

#### مشروع تخرج. ت م

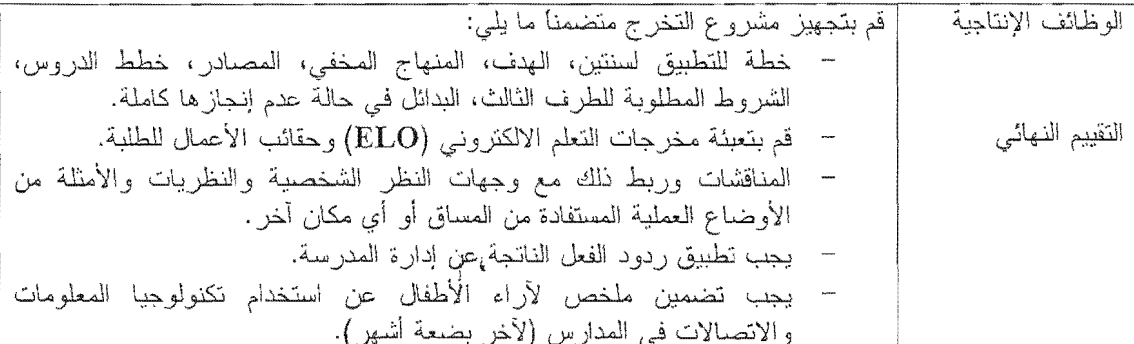

# نابع الملحق رقم (1) :

# كلية تكنولوجيا المعلومات وعلوم الحاسوب قسم نظم المعلومات الحاسوبيه

الخطة الدراسية لبرنامج " دبلوم التربية في تكنولوجيا المعلومات والاتصالات "

Program of Study for the Diploma in Information and Communication Technology

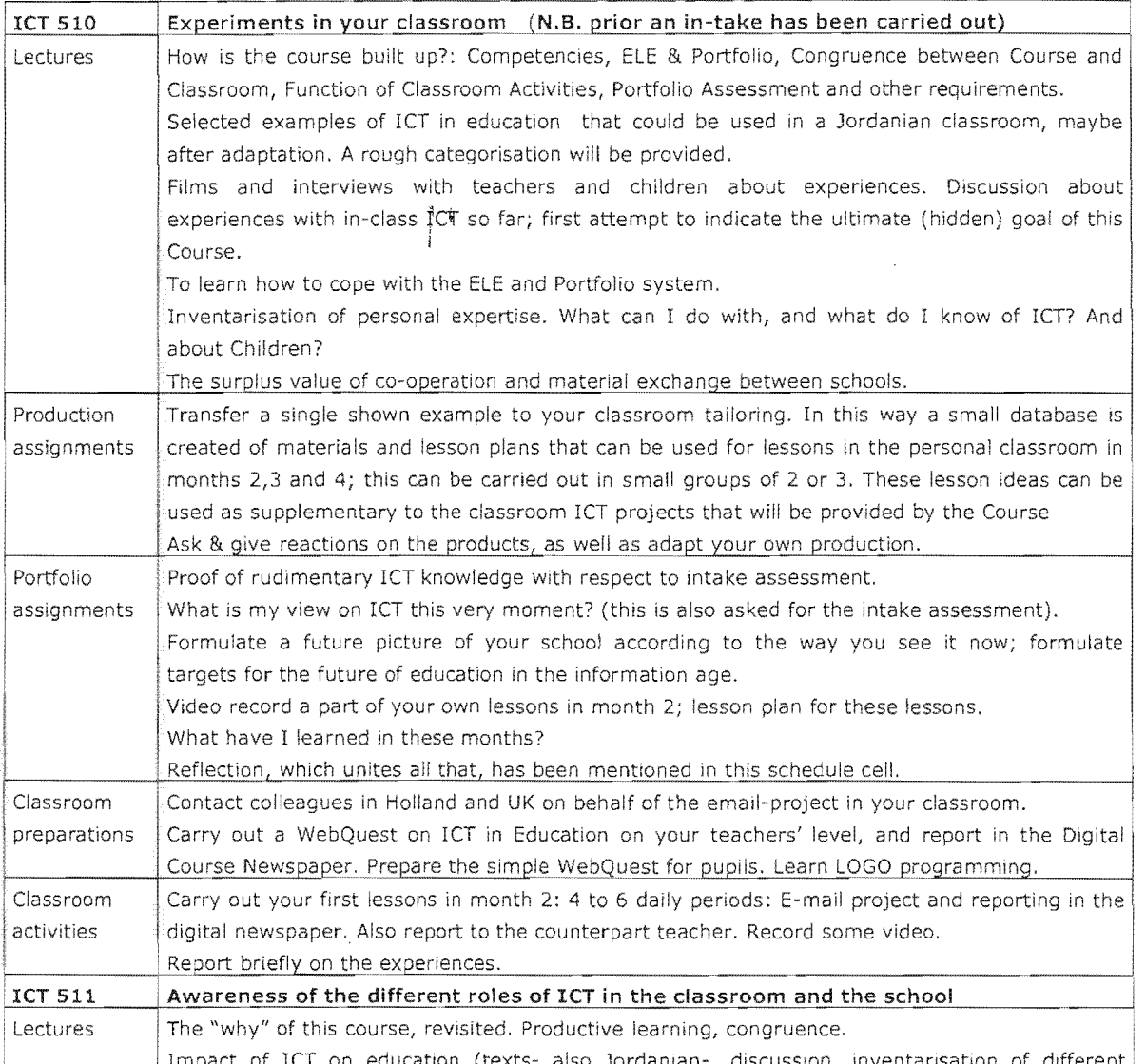

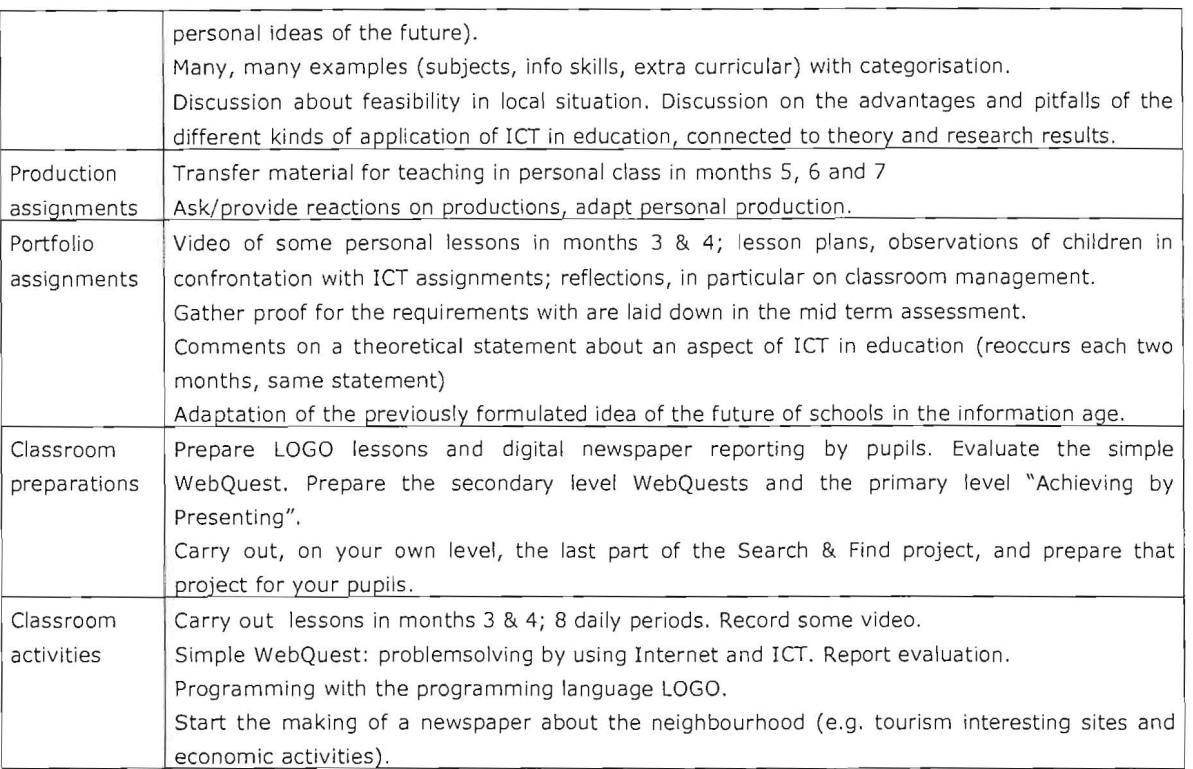

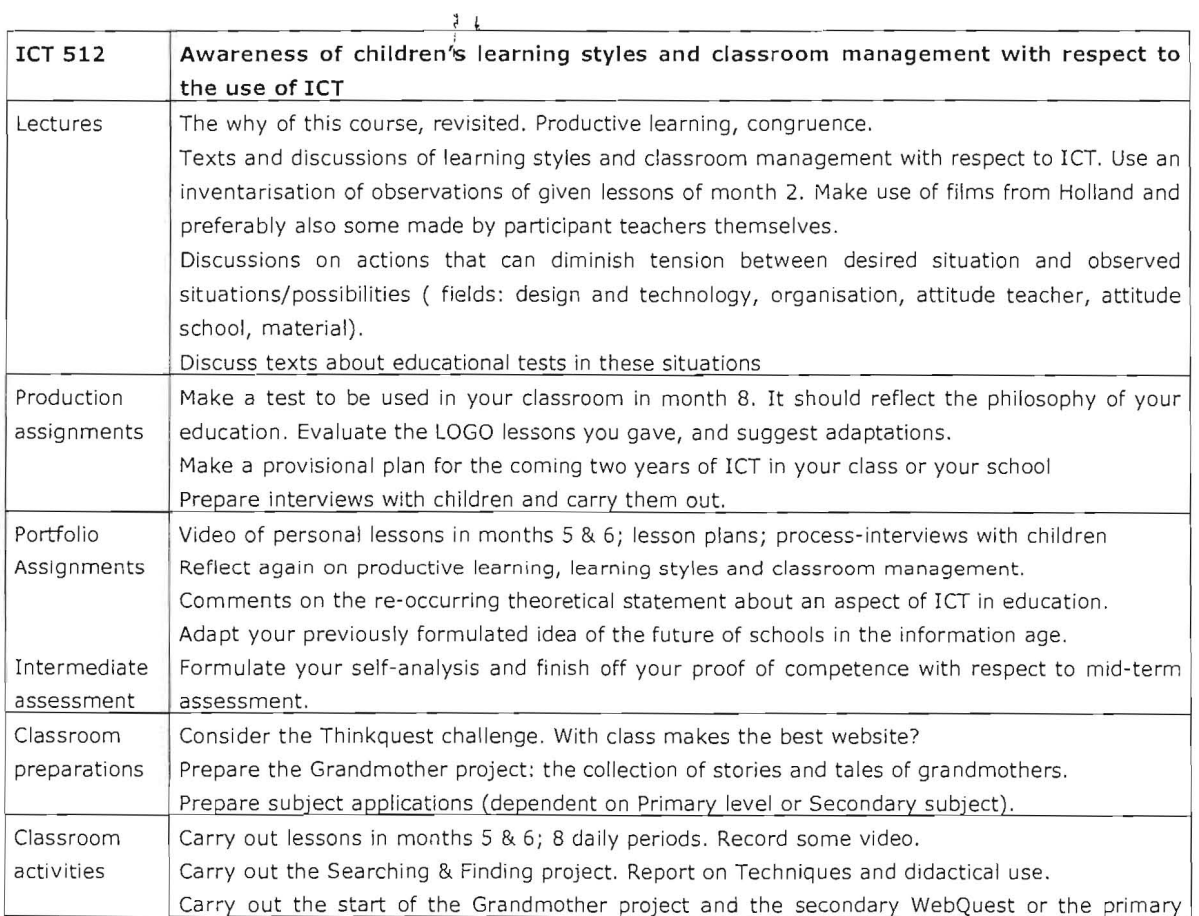

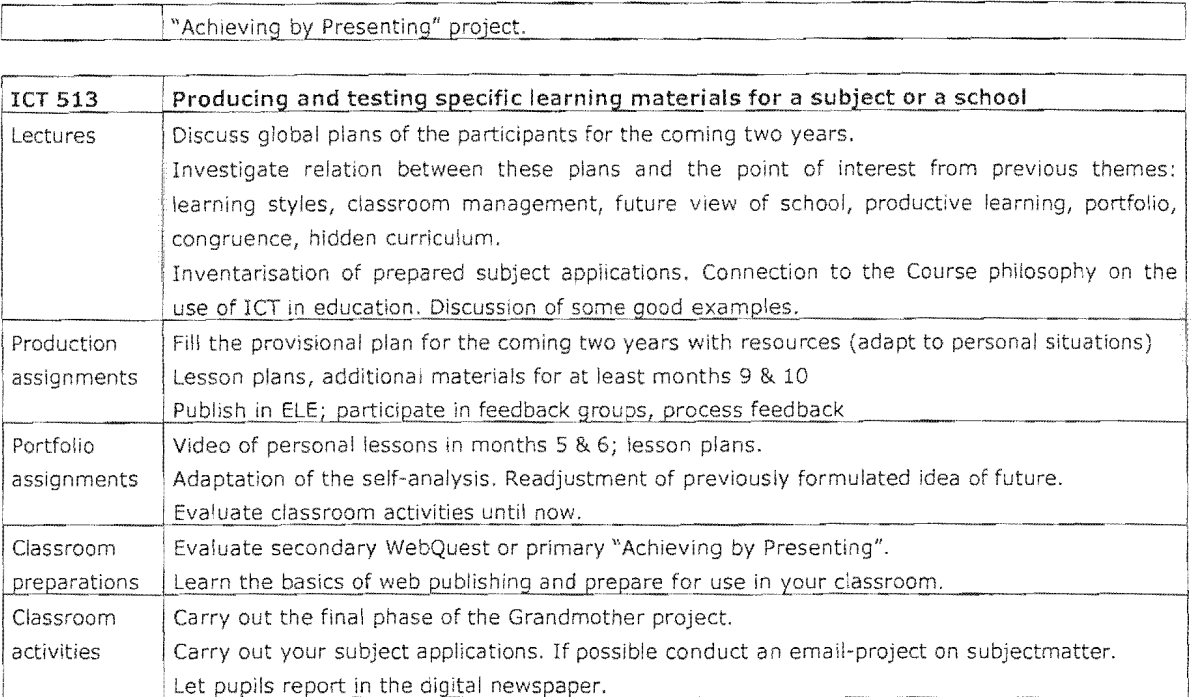

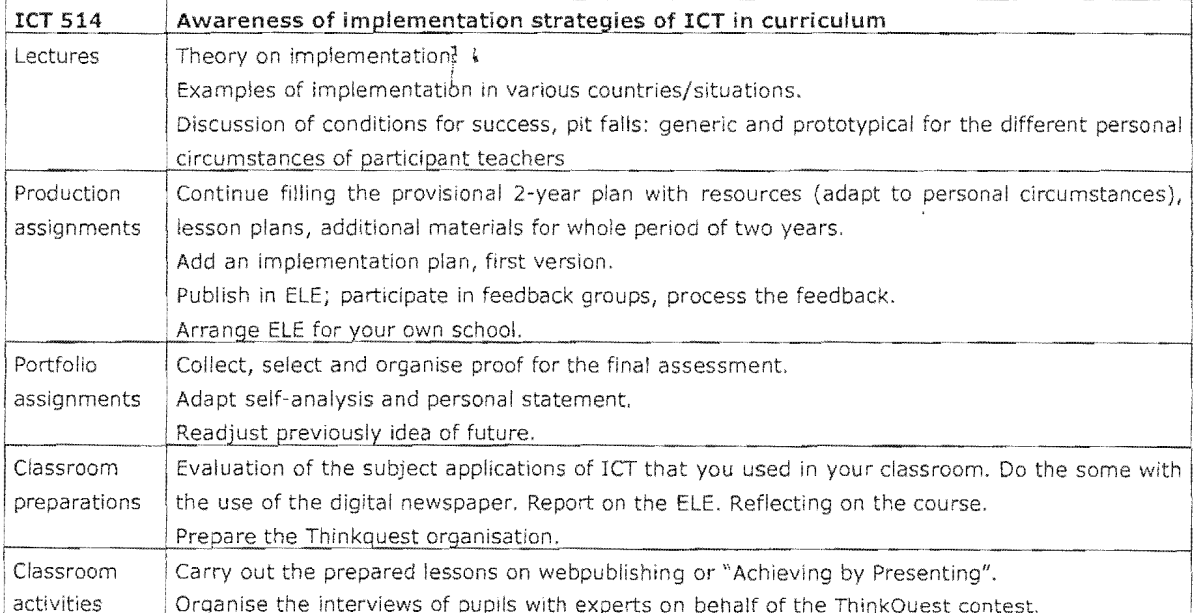

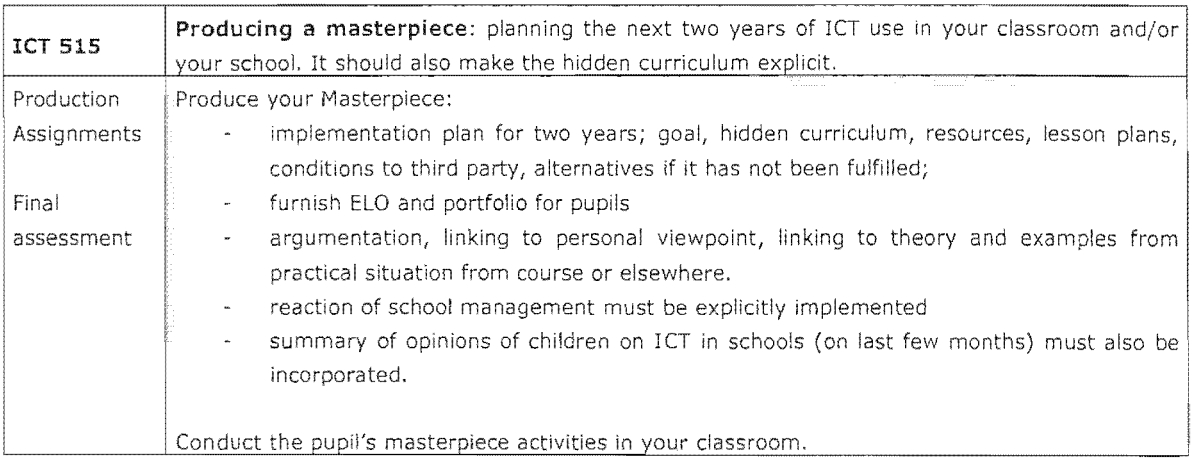

 $\begin{array}{c} 1 \\ 1 \\ 1 \end{array}$ 

 $\ddot{\phantom{a}}$ 

## الملحق رقم (2): مثال على الكفاءات المتوقعة لدى المعلم في نهاية أحد المساقات

## الكفاءات المتوقعة لدي المعلم في نهاية مساق تمت 511

المهارات المتعلقة بالمادة الدراسية:

- القدرة على تصميم دروس للمواضيع الدراسية وفقاً لمعايير وزارة التربية والتعليم.
- المعرفة بالعوامل الذهنية والإجتماعيـة والبيئيـة التـي تـؤثر علـي العمليـة التعلميـة  $\bullet$ للمادة الدراسية لكل طالب.

القدرة على تشخيص الاحتياجات الخاصة يكل طالب أو محموعة من الطلاب.  $\bullet$ مهارات الاتصال:

- الوضوح وعـدم اللـبس عنـد تقـديم الإرشـادات للطـلاب خـلال التفاعـل فـي الصـف،  $\bullet$ وينطبق ذلك على التعامل مع الزملاء أيضاً.
- الاهتمـام بمـا ببديـه الآخـرون مـن تغذيـة ,اجعـة تخـص أسـلوب المعلـم وسـلوكه،  $\bullet$ والإفادة من ذلك في تطوير الممارسات الصفية.
	- القدرة على التعبير والنقاش وإقناع الآخرين.  $\bullet$
- القدرة على التعبير عن الأفكار والتوقعات وإعطاء التغذية الراجعة عن طريق الكتابة .  $\bullet$ مهارات تكنولوجيا المعلومات والاتصالات:
	- القدرة على استخدام ملف الإنجاز و تخزين الإنتاج الشخصي فيه.  $\bullet$
- القدرة على تصميم دروس باستخدام تكنولوجيا المعلومات والاتصالات بشكل يضيف  $\bullet$ قيمة ومعنى للعملية التربوية.
- القدرة على تصميم حصـة صـفية تـدمج بـين مـادتين أو أكثـر باسـتخدام تكنولوجيـا  $\bullet$ المعلومات والاتصالات.
- القدرة علىي استخدام الوسائل السلمعية والبصرية بشلكل يضيف قيملة ومعنلى  $\bullet$ للعملية التربوية.
	- القدرة على تقبيم البرمجيات والقيمة المضافة لتطبيقها في البيئة الصفية.
- القدرة على التعامل مع الاسـتخدامات المتعـددة لتكنولوجيـا المعلومـات والاتصـالات  $\bullet$ وتوظيفها كأداة للتشارك بالمعلومات (المجلة الإلكترونية وبيئة التعلم الإلكترونية).
- القيدرة عليبي التعاميل ميع التطبيقيات الحديثية لتكنولوجييا المعلوميات والاتصالات  $\bullet$ والاستفادة منها في تصميم الحصص الصفية.

مهارات التعلم و التعليم:

- القدرة على التخطيط لحصص بشكل يتيح الدمج بين الدروس كطريقة \_ في التعلم.  $\bullet$
- القدرة علىي وضع خطط دراسية توظف تكنولوجيا المعلومات والاتصالات بشكل فعال.  $\bullet$
- القدرة على استخدام التطبيقات الحديثـة لتكنولوجيـا المعلومـات والاتصـالات لتنويـع  $\bullet$ مصادر الحصول على المعلومات.
- القدرة على التعامل مع الطلاب بناءً على الـدور الجديـد للمعلـم \_ كميسـر وقـدوة  $\bullet$ ومدرب،
- القدرة على جعل الطالب مسؤولاً عـن مسـاره التعليمـي مـن حيـث بنـاء معرفتـه و  $\bullet$ المشاركة في وضع الأهداف وعملية التقييم.
- القدرة على المقارنة بين الأساليب التقليدية والحديثة في التعليم وتبنِّي الأساليب  $\bullet$ الحديثة في التعليم وتصميم الحصص.

الملحق رقم (3): نموذج يوضح ما يعطى في أحد اللقاءات الخاصة بأحد المساقات

الأسبوع التاسع

أدوات تكنولوجيا المعلومات والاتصالات في الغرفة الصفية

## الأهداف

- 1. أن يتعرف المعلم علـي بعـض أدوات تكنولوجيـا المعلومـات والاتصـالات المســتخدمة في التعليم.
- 2. [أن يتعرف المعلم على الدور الشامل لتكنولوجيا المعلومات والاتصالات كـأداة تعبـد تشكيل الغرفة الصفية وتخلق بيئة محفزة للإبداع.
	- 3. ان يتعرف المعلم على ملف الإنجاز ومكوناته واستخداماته وكيفية التعامل معه.
		- 4. أن يتعرف المعلم على بيئة التعلم الإلكترونية ويستخدمها.

کیف؟

فعاليات الأسبوع

أولاً : اللقاء الأسبوعي

● - برنامج اللقاء

ستتعرف في الأسبوع التاسع على دور تكنولوجيا المعلومات والاتصالات في التعليم والإمكانات التبي تقدمها للمتعلم ودور بيئة التعلم الإلكترونية (ELE) فبي تشارك المعلومات والخبرات بين المتعلمين و أهمية ملف الإنجاز ومكوناته واستخدامته. يتم ذلك من خلال عروض تقديمية وحوارات+لإعزيز المفاهيم السابقة ونشاطات تطبيقيةا.

• مواضيع الأسبوع:

### دور تكنولوجيا المعلومات والاتصالات(ICT) في التعليم

توفر تكنولوجيا المعلومات والاتصالات وسائل فعالة تكسر حواجز المكان والزمان فـي عمليـة التعلم وتفتح فرصاً جديدة للتعلم والاتصال مما يجعلها عاملاً رئيساً من عوامـل التطـوير فـي عملية التعليم والتعلم من خلال الإمكانات التـي توفرهـا كمصـدر للمعلومـات وكوسـط لنقـل المحتوى وكوسيلة للتواصل والحوار. وتتميز تكنولوجيا المعلومات والاتصالات عـن غيرهـا مـن عوامل التطوير بالدور المزدوج الذي تلعبه كسبب للتغيير وكوسيلة مـن وســائل تحقيقـه. إن دخول المجتمع المعرفي وبروز حاجات جديدة للمجتمع أمثل التركيـز علـى مهـارات التفكيـر وإدارة المعلومات والمهارات الاجتماعية يشكل تحديأ للجهـاز التعليمـي ويـدفعنا إلـي إعـادة النظر في الكثير من معتقداتنا حول التعليم.

تخلق التطبيقات الجديدة لتكنولوجيا المعلومات والاتصالات مثل البريد الإلكترونـي، الإنترنـت، الشــبكة العالميـة (world wide web) ووســائل التخاطـب المرئـي والمســموع video) (conferencing العديد من فرص وإمكانات الاتصال في المدارس وتوســع نطاقهـا إلـي خـارج جدران الغرفة الصفية والمدرسة وبذلك تعيد تشكيل الغرفة الصفية عن طريق تغيير التفاعـل داخلها وإشراك اخرين غير المعلمـين مـن خـارج الغرفـة الصـفية وإعطـاء الطلبـة مســؤولية تعلمهم وجعلهم شركاءً في العملية التعليمية. عندما يبدا المعلـم باسـتخدام تكنولوجيـا المعلومـات والاتصـالات عليـه أن يركـز علـي طـرق وأساليب التدريس المرتبطة باستخدام هذه الوسائل وليس علىي النواحي التقنية. يحيث يتم تقييم اي وســيلة مـن وســائل تكنولوجيـا المعلومـات والاتصـالات فـي مرحلـة التخطـيط لاستخدامها تبعاً للهدف التعليمي للدرس وبناءً على القيمة المضافة لاسـتخدام الأداة. ولا ينبغي استخدام أدوات تكنولوجيا المعلومات والاتصالات لمجـرد كونهـا تكنولوجيـا حديثـة أو لأن اخرين يستخدمونها.

باستخدام تكنولوجيا المعلومات والاتصالات فيي الصف يكتسب الطيلاب محموعية مين المهارات مثل مهارات استخدام وسـائل تكنولوجيـا المعلومـات والاتصـالات ومهـارات الاتصـال ومهارات الكتابة. ويتحقق هـذا بحـق عنـدما يتبنـى المعلمـون أســاليب تربويـة مثـل الـتعلم التعـاوني المـدعم باسـتخدام الجاسـوب. فـالطلاب الـذين بعملـون معـأ بينمـا يسـتخدمون الحاسوب يكتسبون مهارات مثـل التفكيـر الناقـد وتلقـى التغذيـة الراجعـة والقـراءة والكتابـة ومهارات الاتصال والتنظيم ومهارات التخطيط والعديد من المهارات الأخرى وهـذا مثـال واضح على القيمة المضافة لاستخدام أدوات تكنولوجيا المعلومات والاتصالات.

عندما يستخدم الطلاب تكنولوجيا المعلومات والاتصالات غالبا ما يعملون بشكل تعاوني في مجموعات وفرق. وتجربة العمل الجماعيي هذه اتساعد الطلاب علىي تطوير مهارات الاتصال الضرورية في حياتهم العملية. ويكون لكـل تلميـذ دوره فـي العمـل فـي مجموعـات ولكنـه بالنهاية يكون منهمكأ بإنجاز مهمـة للجميـع فهـم يعملـون معـأ لحـل المشــكلات وتحقيـق الآهداف. وتوفر لهم \_تكنولوجيا المعلومات والاتصالات وسـيلة للاتصـال والـتحكم باتصـالهم. وتتغيير بالتالي العلاقة بين الطالب والمعلم. ففـي غرفـة الصـف المرتبطـة بالإنترنـت، يصـبح الطالب والمعلم شـريكان في العملية التعليمية ويتغيـر' دور المعلـم مـن ملقـن ليصـبح قائـداً ومساعداً وشريكاً ومقيماً ويدمج بذلك الدور التقليدي كخبير بالمـادة مـع دور مـدير العمليـة التعليمية. وهذا شبيء هام يجب على المعلم أن يراعيـه عنـد البـدء باسـتخدام التكنولوجيـا لأن استخدام التكنولوجيا ياخذ جزءاً من دور المعلم ويحوله إلى الحاسوب والإنترنت واحيانـأ إلى خبراء من خارج المدرسة أو إلى طلاب آخرين. ويبقى المعلم جزئيـاً مصـدراً للمعلومـات في الغرفة الصفية -ولكن دوره يتحول أكثر نحو المدرب والمرشــد والمحفـز، ويصـبح -المعلـم متعلماً أيضاً.

تمتلك تكنولوجيا المعلومات والاتصالات الإمكانـات لمســاعدة المعلـم لجعـل التعلـيم أفضـل. والمعلم الجيد هو الذي يستطيع الاسـتفادة مـن وسـائل \_تكنولوجيـا المعلومـات والاتصـالات وتوظيفها في المكان المناسب ودمجها مع مادته التعليميـة لتخـدم أهدافـه وتســاعده فـي الوصول إلى تعليم أكثر فعالية.

## بيئة التعلم الإلكترونية (Electronic Learning Environment(ELE))

توفر تكنولوجيا المعلومات والاتصالات (ICT) الحديثة بيئة تتطور فيها استراتيجيات التعلم، إذ أنها تفتح أمام المؤسسات التعليمية وأمام الدارسين مجموعة من الفرص والتحديات ، كما أنها تخلق بيئة تفاعلية لكونها تطلق العنان للخيال وتحث على حب الاستطلاع، بسبب وفرة المعلومات وسهولة الحصول عليها، ويتم ذلك من خلال عدة تقنيات منها بيئة التعلم الإلكترونية التي توفرها تكنولوجيا المعلومات والاتصالات . يستخدم مصطلح بيئة التعلم الإلكترونية (ELE) لوصف البرنامج الموجود في أي مزود (server) والمصمم كي ينظم او يدير العمليات المختلفة للتعلم كتقديم المواد التعليمية ومتابعة المتعلمين والواجبات وغير ذلك. إن مفهوم بيئة التعلم الإلكترونية لا يعني البيئة المدرسية الإلكترونية بمفهومها الواسع الشامل لجميع مرافقها بل يعني البرنامج المصمم لتنظيم وإدارة عمليات التعليم والتعلم التي تتم عادة داخل غرفة الصف وبذلك يمكن تسـمية هذه البيئات بالفصول الإلكترونية.

ومن اهم فوائد استخدام بيئة التعلم الإلكترونية (ELE) هو انخفاض الكلفة المادية على المدف البعيد. ويستطيع المتعلم أن يقوم بنشر كتاباته إلكترونياً لإكساب وإكتساب خبرات متعددة. وتوفر بيئة التعلم الإلكترونية (ELE) فرصاً متساويةً للوصول لعالم المعلومات دون عناء. وتساعد ايضاً على تخطبي العوائق الجغرافية والزمنية وتزيد فرص الاتصال بين المعلمين والطلاب وتبادل المعرفة بشكل يسهل عملية متابعة وتقييم وتوجيه أداء المتعلمين.

## ملف الإنجاز (Portfolio)

paperless لقد خلقت تكنولوجيا المعلومات والاتصالات (ICT) بيئة خالية من الورق (environment) جعلت عملية تبادل المعلومات و جمع البيانات الشخصية والعامة أكثر سـهولة وتنظيماً. ومن التقنيات التي تقدمها تكنولوجيا المعلومات والاتصالات (ICT) ملف الإنجاز الذي لم يعد ملفا مادياً ملموساً يحمله الفرد معه، بل أصبح ملفاً إلكترونياً له عدة أجزاء يستطيع حامله أن يحفظه على قرص مدمج أو يَحمَّله على بيئة إلكترونية. ولكن ما هو ملف الإنجاز (portfolio) ؟

ملف الإنجاز (portfolio) هو الملف الذي يتم فيه حفظ نماذج من اداء المتعلم بهدف إبراز أعماله ومنجزاته التي تشير إلى مدى نموه الطبيعي والاجتماعي والنفسي والأكاديمي والمهاري والإبداعي والثقافي خلال فترة زمنية معينة. ويقسم ملف الإنجاز الى خمسة اجزاء، وهي:

1. المستندات (documents)

هو الجزء الذي يحفظ فيه المتعلم مجموعة من الكتابات والمقالات التبي تعكس مجالات التطوَّر أثناء فترة التعلم ويكون هو الشخص المسؤول عنه، كما أنَّه يتحكم في إمكانية عرضه علىي اشخاص آخرين.

- 2. الإنجازات (products) هو الجزء الذي يحفظ فيه المتعلم أعماله التي قام بها خلال فترة التدريب مثل العروض التقديمية (PowerPoint presentations)و الأفلام وغيرها ويكون المتعلم مسؤولاً عنه ويتحكم في إمكانية عرضه على أشخاص آخرين.
	- 3. حقيبة العرض (showcase)

هو الجزء الذي يعرض فيه المتعلم مجموعة يختارها من إنجازاته ومسـتنداته بالصورة النهائية والتي تستخدم في عملية التقييم.

4. السيرة الذاتية (.C.V)

هي ملف يصف فيه الفرد قدراته كما ويَضمنه معلومات شخصية عنه.

5. خطة التطوير الذاتي (personal development plan)

هي خطة يعدها الفرد للإنتقال بخبراته وقدراته إلى مستوف أعلى.

يستخدم ملف الإنجاز لأغراض متعددة منها التوثيق (recording) والتفكير التأملي (reflecting) والتقديم (presenting) والإثبات (evidencing) والتخطيط (planning) والتقييم (assessing). وتكمن أهمية ملف الإنجاز في توثيق الأداء التعليمي للمتعلم وتعزيز نموه المهني مما يسـهل التفكير التاملي لديه. ويقوم ملف الإنجاز (portfolio) بتبيان وتوضيح اهلية الفرد وفعاليته وإعطاء صورة متكاملة عن كفاياته المهنية.

### من أين تبدأ؟

خصص دفتراً خاصاً تكتب فيه تأملاتك وأفكارك وتساؤلاتك وأهم ما قرأت ليكون بمثابة مسودةً ومرجعاً لك. ثم قم بترتيب جميع أوراقك وصنفها إلى مهم وغير مهم. نظَّم المهم منها في ملفات وتخلص من الأوراق غير المهمة. بعد تنظيم أوراقك، حدد مجموعة واقعية من الأهداف تدعمها بعدد محدد من الوثائق التي توضح هذه الأهداف على أحسـن وجه. عليك التأكد من أن المادة الموثقة جيدة في موضوعها وليس في شكلها فقط. حاول أن تجعل الملف انيقأ ومنظمأ قدر الإمكان, واعتن بكل ورقة تضعها في الملف مثل الغلاف وقائمة المحتويات. عليك ان تكون انتقائياً جدا عند تجميع واختيار وإعداد الوثائق. لا تضع اعمالاً ووثائقاً ليست لك واختر الوثائق الهامة والأساسية التي تخدم ملف إنجازك.

- التعلم الذاتي:
- يقسـم التعلم الذاتي لهذا الأسـبوع الى جزئين:

1. مـاذا تفعـل لـو طلـب إليـك اختيـار إحـدي وســائل تكنولوجيـا المعلومـات والاتصـالات وتوظيفها في درسك في الغرفة الصفية للحصول علـى تعلـيم أكثـر فعاليـة آخـذأ بعـين الإعتبار النقاط التالية:

- ادور المعلم
- دور الطالب
- دور أداة تكنولوجيا المعلومات و الاتصالات التبي ستسـتخدمها والقيمـة المضـافة لهـا واضعاً نصب عينيك السـؤال التالبي خلال عملك:
	- " ماذا سيكسب الدرس عندما استعمل هذه الأداة؟"

ينفذ المعلم هذه المهمة بشكل فردي ويطبقها في غرفته الصفية.

2. يتعلق الجزء الثانب بموضوع ملـف الإنجـاز والتخطـيط لتقديمـه للطـلاب فـي الغرفـة الصفية. يقوم المعلم بالعمل علىي هذه المهمة في اللقاء الميداني بالتعاون مع زملائه.

ثانياً: اللقاء الميداني

1. مهمة الأسبوع يعمل المعلم بشكل جماعي على التخطيط لتقديم فكرة ملف الإنجاز لطلابه بشكل غير إلكتروني كخطوة أولى لبدء الطلاب باستخدامه وتكوين ملفات شخصية وعملية تبين تقدمهم وإنجازاتهم لهذه السنة الدراسية. 2. فكرة الأسبوع 3. مشروع المساق هذا الأسبوع يبدا المعلم ً مرحلة التخطيط للمشروع بشكل جماعي مع أزملائه.

ثالثاً: الزبارة الصفية الإطــار العــام للزيــارة الصــفية الأولــى فــي المســـاق الثــاني: دمــج تكنولوجيــا المعلومــات والاتصالات في التعليم

- الإعداد للحصة الدراسية امصادر المعلومات: الكتاب المدرسيي، معلمـين آخـرين فـي المدرســة أو -فـي برنـامج الدبلوم، الطلاب، الموسوعة<sup>1</sup> من الإنترانت، والإنترنت
	- التخطيط للأنشطة في الحصة
	- الوقت المخصص للأنشطة
	- أدوات تكنولوجيا المعلومات والاتصالات التبي ستستخدم في الأنشطة

أهداف الأنشطة

أ. أهداف تعليمية

- توضيح المعلومات في المنهاج باستخدام الحاسوب.
- اســتخدام الحاســوب لطــرج المعلومــات بــأكثر مــن طريقــة تتناســب والفروقات الفردية بين الطلاب.
- اســــتخدام الحاســــوب كوســــيلة تمكــــن الطــــلاب مــــن التوصــــل لأفكار جدىدة.
	- ب. اهداف تربوية
	- إثارة المتعة لدى الطلاب.
	- تلبية ميول الطلاب المختلفة ورغباتهم.
- \* تنمية مهارات الاتصال بين الطلاب خاصة باستخدام نظام المجموعات.
- تعزيز ثقة الطالب بنفسه بتحويلـه مـن متلـقٍ الـي مفكـرٍ ومسـؤولٍ عـن العملية التعلمية.
- المشاكل المتوقعة نتيجة اسـتخدام تكنولوجيا المعلومـات والاتصـالات مثـل ضـيق الوقت والإدارة الصلفية ومحدوديلة الأدوات كعلدد أجهلزة الحاسلوب أواعلم تلوفر الإنترنت
	- تحديد المشكلة.
	- التفكير بحل هذه المشاكل ودور تكنولوجيا المعلومات والاتصالات فـي حلها.
	- التفكيـر بطـرق للتغلـب علــي أي معارضــة متوقعــة مــن قبــل المــدير والمعلمين والطلاب.
		- تطبيق الحصة الدراسية
		- يأخذ المعلم بعين الإعتبار الأدوار الآتية:
			- دور المعلم
			- دور الطالب
			- دور المعلمين الزملاء
		- دور الحاسوب والإنترنت في الدرس
			- دور العمل الجماعي في الدرس
- \* نقاط هامة
- العمل على الإستفادة القصوف من وسائل تكنولوجيا المعلومات والاتصالات المتوافرة في المدرسة.
	- استخدام تكنولوجيا المعلومات والاتصالات كوسيلة وليس غاية بحد ذاتها.
		- دور المعلم تجاه مدرسته في إحداث تغيير وتطوير فيها.

ا مع الإنترانت من موقع وزارة التربية والتعليم يرفق موسوعة تضم معلومات إضافية حول المواد الدراسية

- معرفــة مــا تحتاجــه مدرســـته لتحــدث تقــدمأ فــي اســـتخدام تكنولوجيــا المعلومات والإتصالات.
- التخطـيط للعمـل الجمـاعيي مـع معلمـين آخـرين وعـدم التـردد فـي طلـب المساعدة من المدرب الرائد والمتدربين الآخرين.

## نتائج الأسبوع التاسع

يتعرف المعلم على أدوات تكنولوجيا المعلومات والاتصالات (ICT) المســتخدمة فـي التعلـيم والقيمة الإثرائية لها ودورها في إعادة تشكيل البيئة الصفية بحيث يصبح المعلم قادراً علـي تحديد الأدوات المناسبة لطرح مادته بأكثر الطـرق فاعليـة. كمـا يتكـون عنـد المعلـم تصـوراً ورؤيةً مستقبليةً عن اسـتخدام أدوات تكنولوجيـا المعلومـات والاتصـالات (ICT)فـي التعلـيم. إضافة إلى ذلك ،يصبح المعلم قادراً على التعامل مع بيئة الـتعلم الإلكترونيـة واسـتخداماتها المتعددة مما له الأثر الكبير في تيسير التعلم والحصول على المعلومات وعرضها وتشاركها. وتتكون لدى المعلم قناعات ناشئة عن تجربة عملية لأساليب تعليمية حديثـة تحفـزه علـي استخدام الأساليب الحديثة في صفه.

 $\frac{1}{2} - k$ 

# الملحق رقم (4): الامتحانات وآلية التقويم

### **Assessment Higher Education Diploma**

Theme one\*

The distribution of grades will be as following:

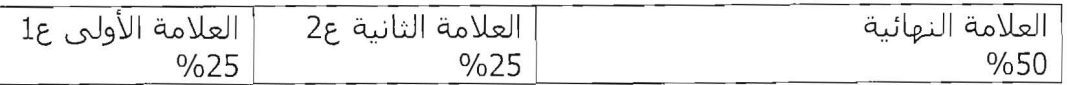

العلامة الأولىي وقيمتها 25% من العلامة النهائية: وتخصص لتقييم اللقاءات (المحاضرات +اللقاءات الجماعية). العلامة الثانية وقيمتها 25% من العلامة النهائية: وتخصص لتقييم الزيارة الصفية. العلامة النهائية وقيمتها 50% من العلامة النهائية وتوزيعها كالآتي: 25% لتقييم الواجبات ، و25% لتقييم الواحب النهائي.

The Rubrics that will be used in Theme One are:

دليل تقييم اللقاءات 25%

دليل تقييم الزيارة الصفية 25%<br>دليل تقييم الواجبات 25%

دليل تقييم الواجب النهائي 25%

### **Theme one was exclusive in its assessment because there is still no portfolio**

Theme Two, Three, Four, Five

The distribution of grades will be as following:

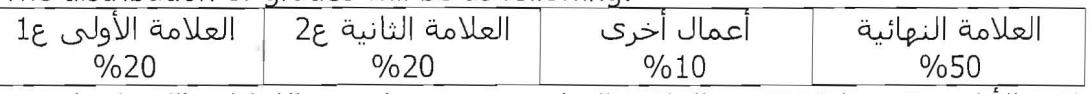

العلامة الأولى وقيمتها 20% من العلامة النهائية: وتخصص لتقييم اللقاءات (المحاضرات +اللقاءات الحماعية).

العلامة الثانية وقيمتها 20% من العلامة النهائية: وتخصص لتقييم الزيارة الصفية. أعمال أخرى وقيمتها 10% من العلامة النهائية: وتخصص لتقييم ملف الإنجاز. العلامة النهائية وقيمتها 50% من العلامة النهائية وتوزيعها كالآتي: 25% لتقييم الواجبات ، و25% لتقييم الواجب النهائي.

The Rubrics that will be used in Theme Two are:

دليل تقبيم اللقاءات 20% دليل تقييم الزيارة الصفية 20% دليل تقييم ملف الإنجاز 10% دليل تقييم الواجبات 25% دليل تقييم الواجب النهائي 25%

\* **Theme six "the Master Piece" will have its own Rubric that is being developed.** 

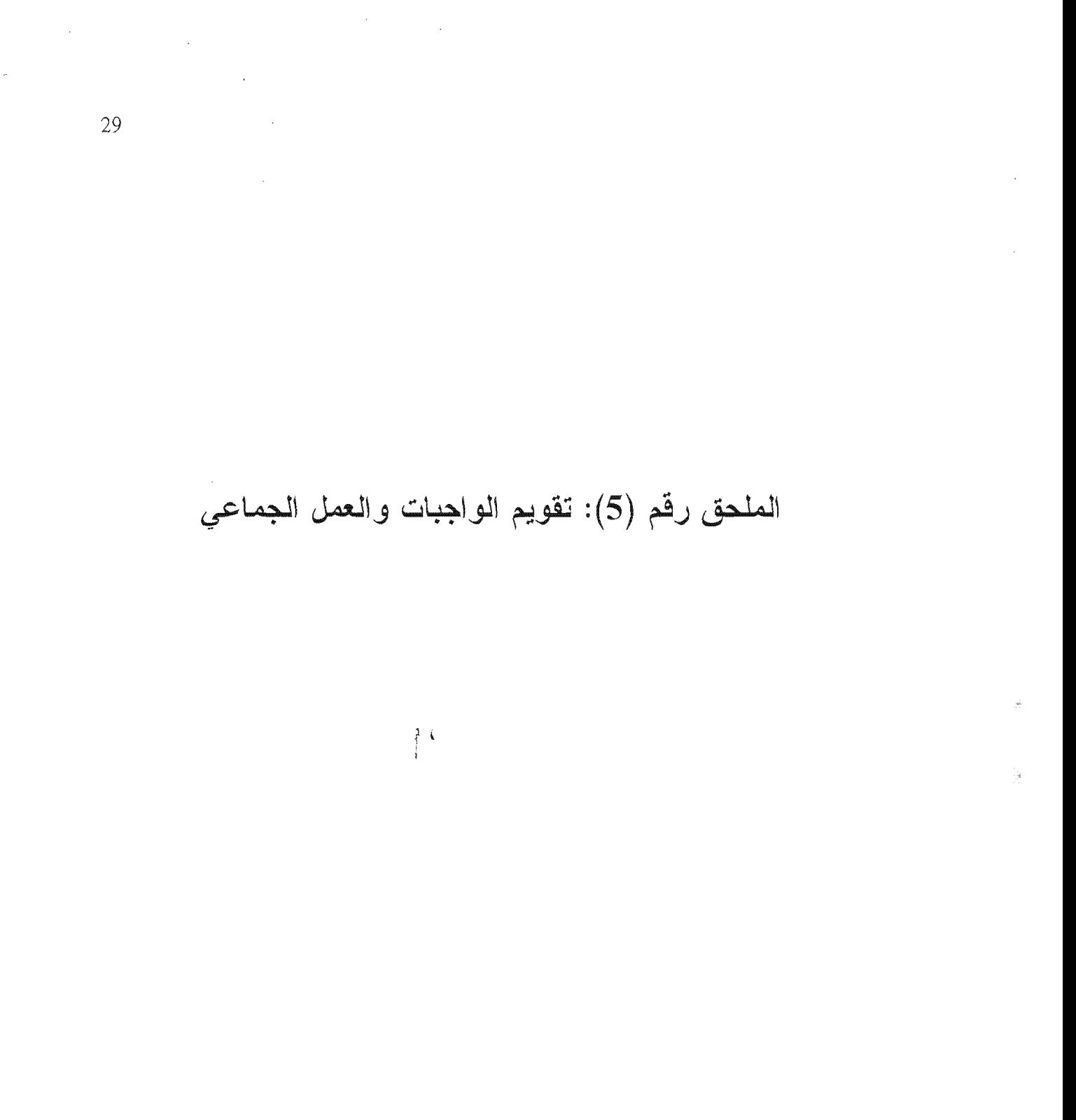

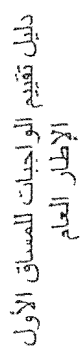

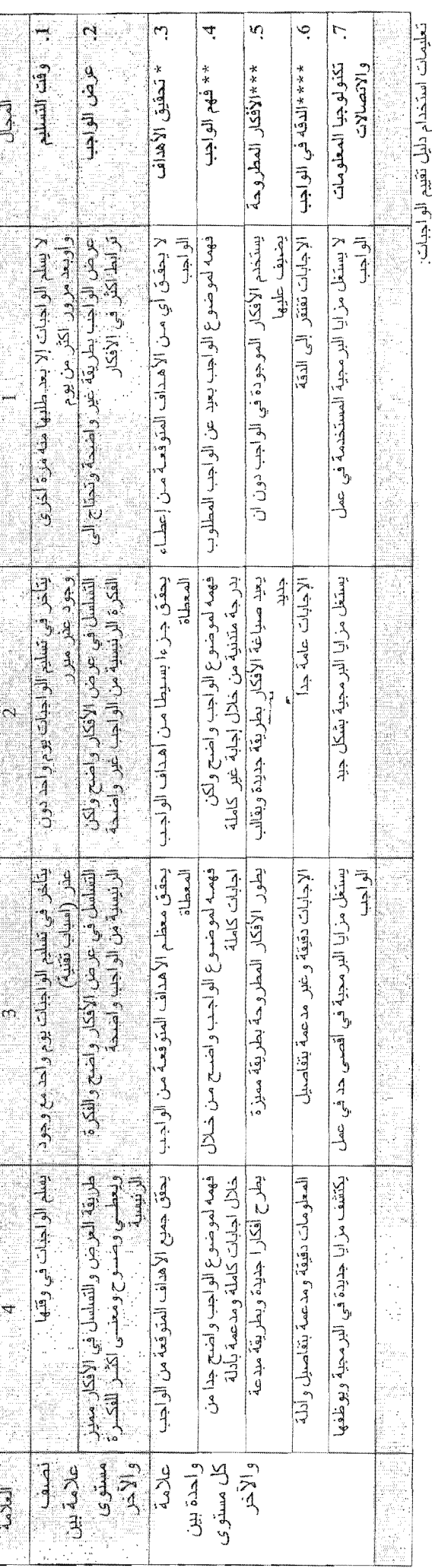

امتحان نهائي.<br>سجوع علامات هذا النقيج هو 25 علامات ومن أو الجبات الأسابيع السنّه.<br>العلامة الطلبا هي 25 على كل ولجب أسبوعي ويتم جمع العلامات وتقسيمها على 6 لحصول على علامة من 25 لكل الواجبات.<br>إذا لم يسلّم الدايلة الإلمان ال

دايل الثقيم مخصص الواجبان يو 3 و 4 و3 و6 و 7 و6 و6 و7 و6 فعانين الأول فهو خاص وتطاعات المعلمين البرنامج ولم يتم فخاص بقوقعات وتطاعات المعلمين البرنامج ولم يتقر والأخير الأخير الأخير له دليل تقييم خاص به لإنه بمثابة

دليل تقييم واجب الأسبوع الثاني: واجب الذكاءات المتعددة

وقت التسليم والاتصالات عوض الواجد الدقه في الواجب تكثولوجيا المعلومات الأفكار المطروحة تحقيق الأهداف فهم الواجد آه<br>دان لا يستغل مز ايا البر مجية المستخدمة في عمل الو اجب لايسلم الواجبات الا بعد طلبها منه مرة أخرى وأوبعد يستخدم درس الغر اعنة نفسه ويطبقه على طلابه المهمات لا تلائع جميعها أنماط الذكاءات المتعددة المهمات المصممة لا تلائم أنماط الذكاءات المتعددة ` يو ظف نطرية الذكاءات المتعددة في تصميم مهامه يستخدم المهمات نفسها في درس الفراحنة<br>مع تغيير المادة الدراسية يتأخر في تسليم الواجبات يوم واحد دون التمليلل في عرض الأذكار وأضح ولكن<br>الفكرة الرئيسية من الواجب عقر وأقصحه تتقابه المهمات ولا تذلاءم جميعها مع تمط یذکر المهام دون توصیح لها وفیما إذا<br>کانت تلانع انساط الذکاءات ام لا يستغل مزايا البر مجية بشكل جيد وجود عفر مبرر لا يذكر نمط الذكاء المقابل لكل مهمة الذكاء المقابل لها  $\sim$ التمليل في عرض الأفكار واضح والفكرة<br>الرئيسية من الولجيه واجتمعه تباحر في تسليم الواجات بوم واحد سع وجود يستغل مزارا البرمجية في اقصى حد في عمل<br>الواجب بذكر كل مهمة وما يقابلها من نمط ذكاء ولكن دون توظيف تكثولوجيا المعلومات يستخدم المهمات نفسها في درس الغراعنة عفر (اسك تقنية) المهمات المصممة تراعي أتماط الذكاءات والاتصالات المهمات تلانم أنملط الذكاءات المتعددة ويضيف عليها مهمات جنيدة تتلاءم مع مادته الدر است وتكون المهمة ملانمة لفط الذكاء ķη بسلم الواخنات في وقفها وكتشف مزاوا جديدة في البر مجية ويوطفها يصمم مهمات جنينة تتلاءم مع أنماط<br>الذكاءات المتعددة ومادته الذر أسية طريقة العرض والتسلسل في الأفكار مميز ويعطي وضبوح ومعتسى أكتاب للفقيان المتعددة وتوظف تكنولوجيا المعلومات والاتصالات المهمات تلانغ انماط الذكاءات المتعددة مع<br>ذكر كل مهمة وكيفية ملاءمتها لنمط الذكاء وتكون المهمة ملانمة لنمط الذكاء مع ذكر سبب ملائمتها ويذكر توزيع الطلاب على المقلبة. يذكر كل مهمة وما يقابلها من نمط ذكاء الدهمات المصممة تراعي أنعاط الذكاءات مجمو عات 4 الدلامة

 $\overline{31}$ 

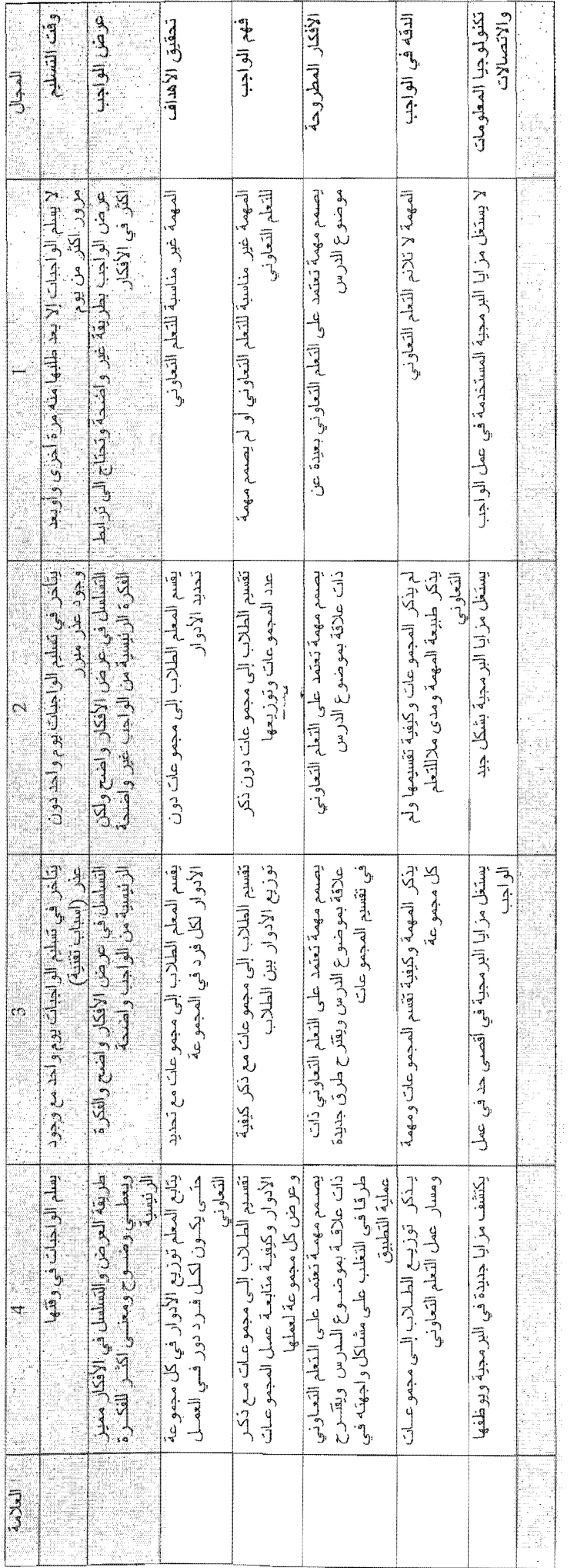

 $\frac{1}{2}$ 

 $\overline{\phantom{a}}$ 

دليل تقييم واجب الأسبوع الثالث: واجب العمل التعاوني

 $\hat{\boldsymbol{\epsilon}}$ 

 $\overline{\phantom{a}}$ 

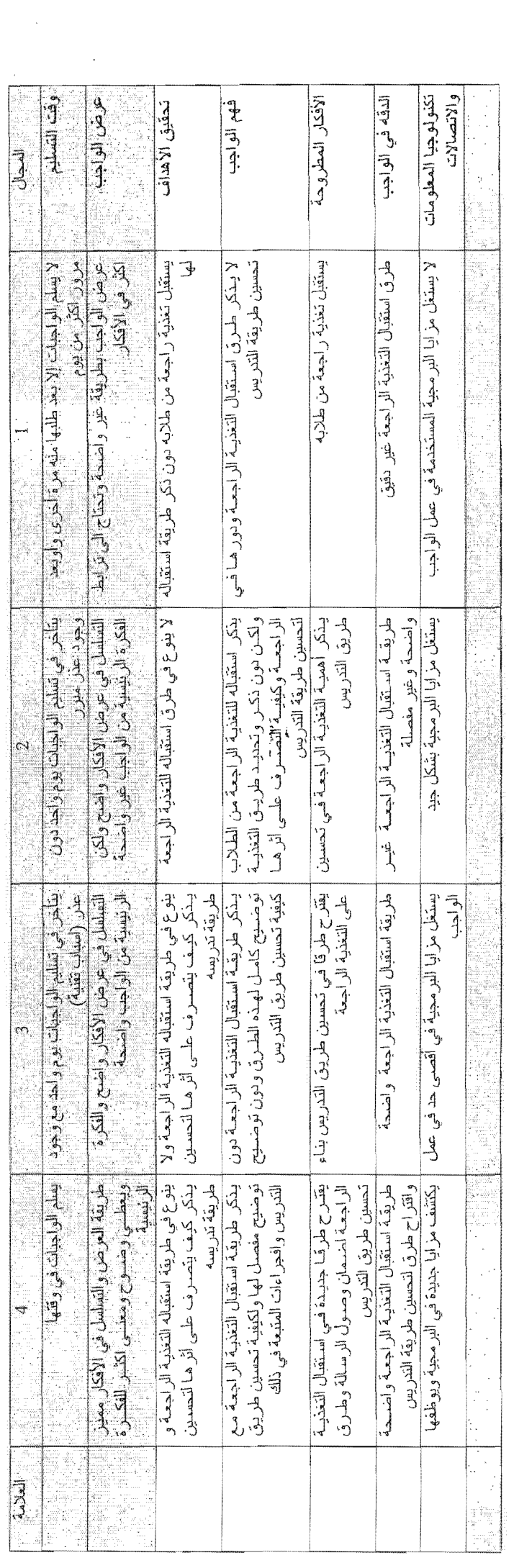

 $\hat{\mathcal{L}}_k$ 

 $\frac{1}{2}$ 

 $\frac{1}{2}$ 

دليل تقييم واجب الأسبوع الرابع: واجب التخذية الراجعة

 $\frac{1}{\sqrt{2}}\frac{d\phi}{d\phi}$ 

 $\frac{1}{\sqrt{2}}$  $\frac{1}{\sqrt{2}}$ 

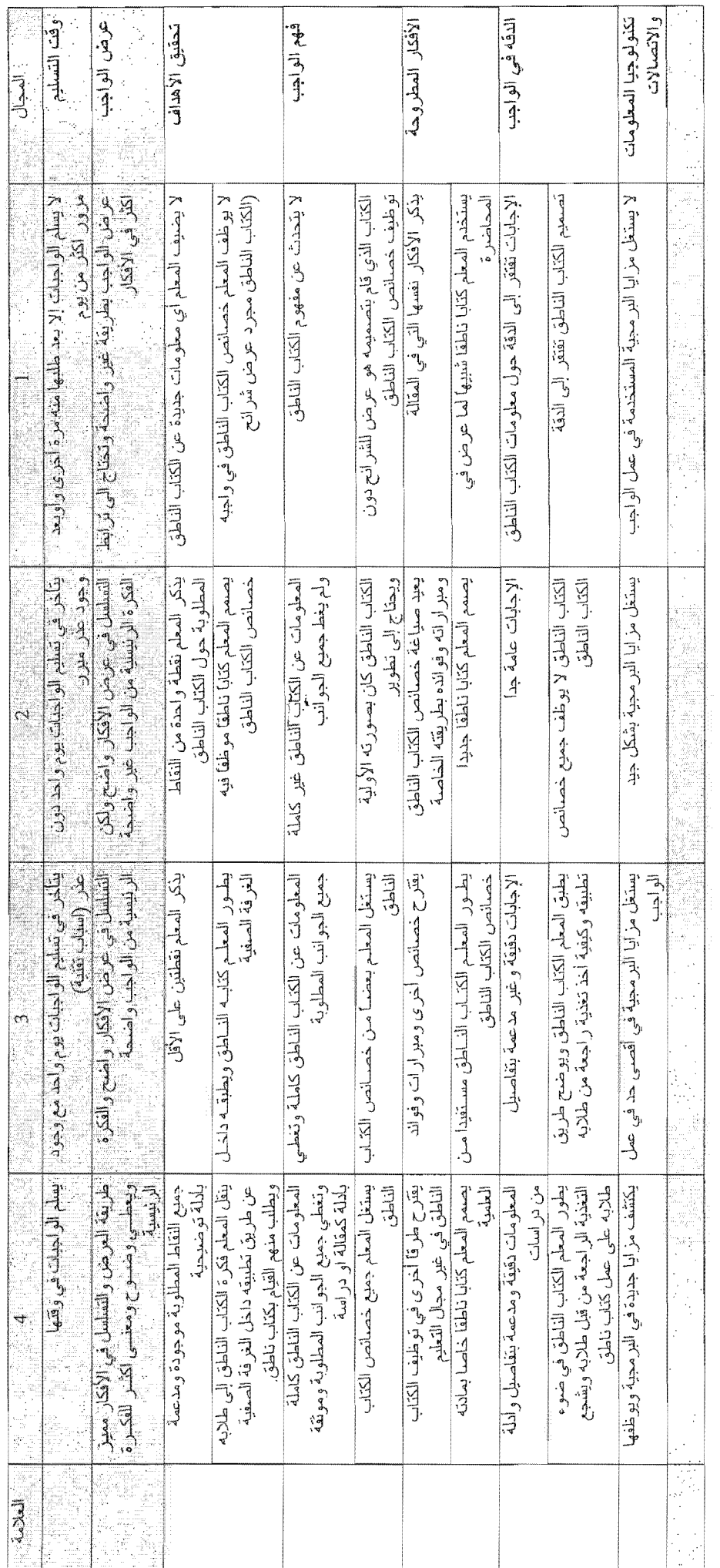

دليل تقييم واجب الأسبوع الخامس: واجب الكتاب الناطق/ هناك بديلين للواجب

 $\frac{1}{2}$ 

 $\frac{1}{2}$ 

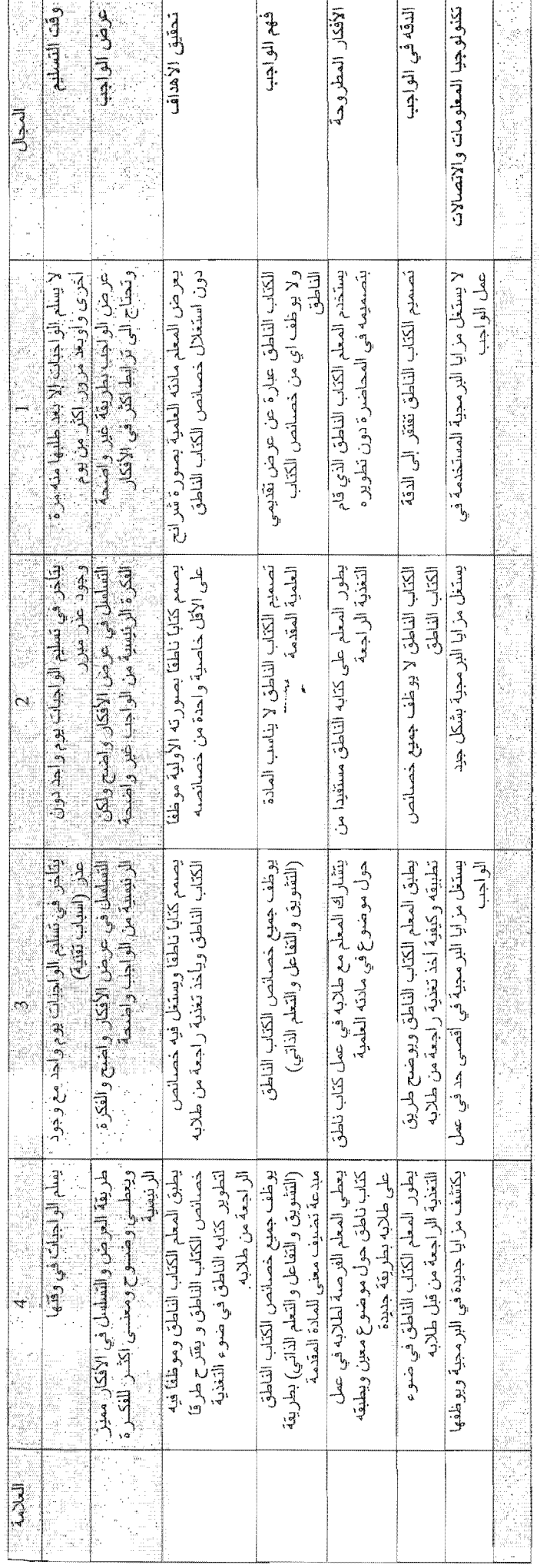

دلل تقيم واجب الأسبوع السادس: واجب الكتاب الناطق

 $\bar{z}$ 

دليل تقييم واجب الأسبوع السابع: واجب مراحل كوري

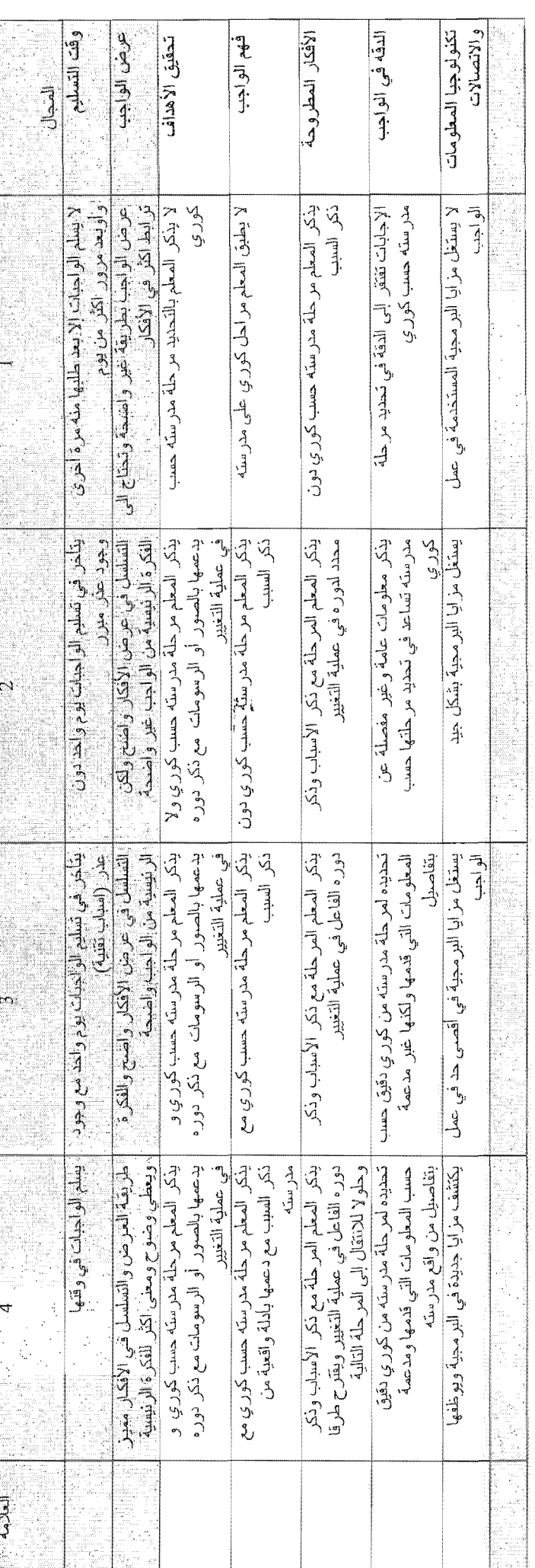

السم المعلم:

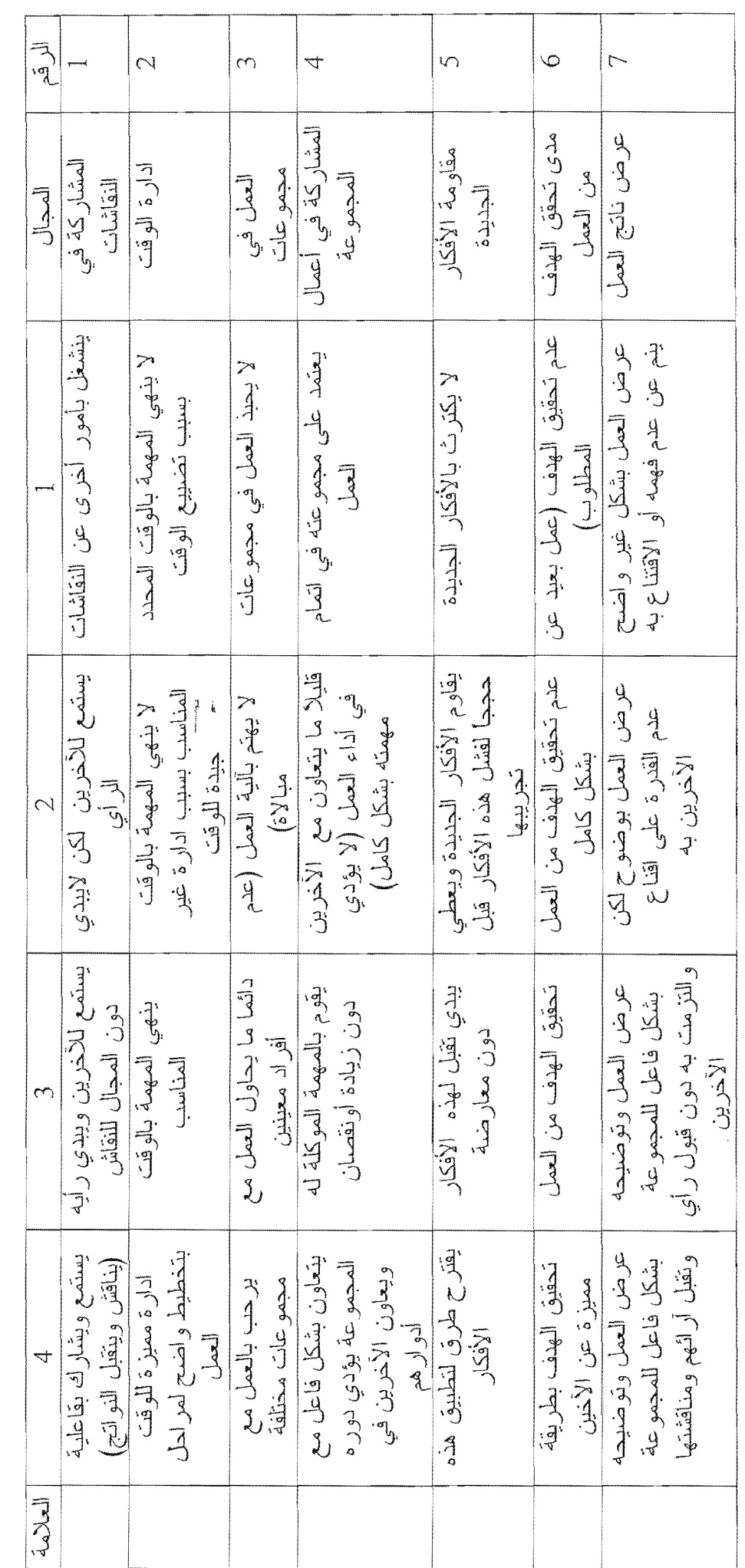

 $\begin{array}{c} \n\downarrow \\
\downarrow\n\end{array}$ 

دليل تقييم العمل الجماعي في المحاضر ة و اللقاء الميداني

 $\ddot{\cdot}$ 

الثاريخ:<br>اسم المدر ب:

العلحق رقع (6): توزيع القلَّدحقين بالبرنامسج وفق التَّدريب العيداني

 $\hat{\mathcal{A}}$ 

 $\frac{1}{2}$ 

 $\frac{1}{2}$  ,  $\frac{1}{2}$ 

 $\bar{1}$ 

 $\frac{1}{4}$ 

# إقليم الجنوب

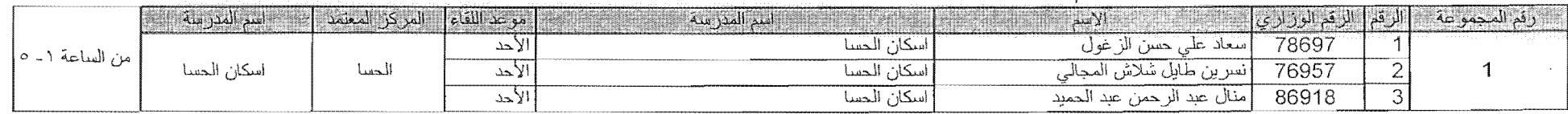

 $\mathcal{L}$  $\frac{1}{2}$ 

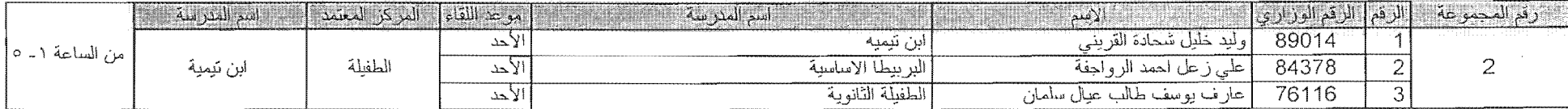

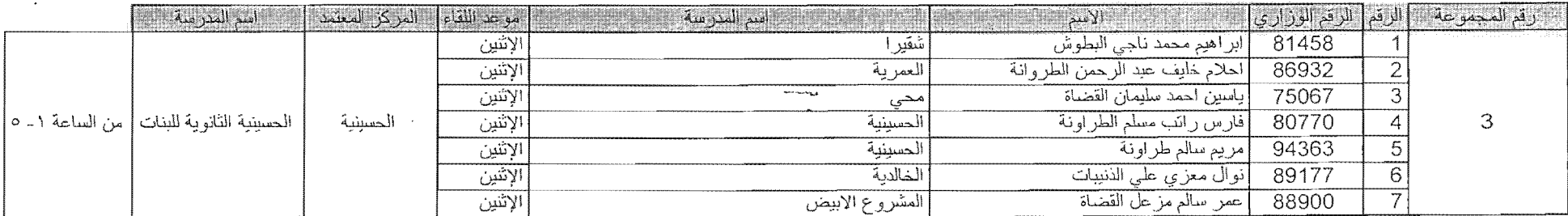

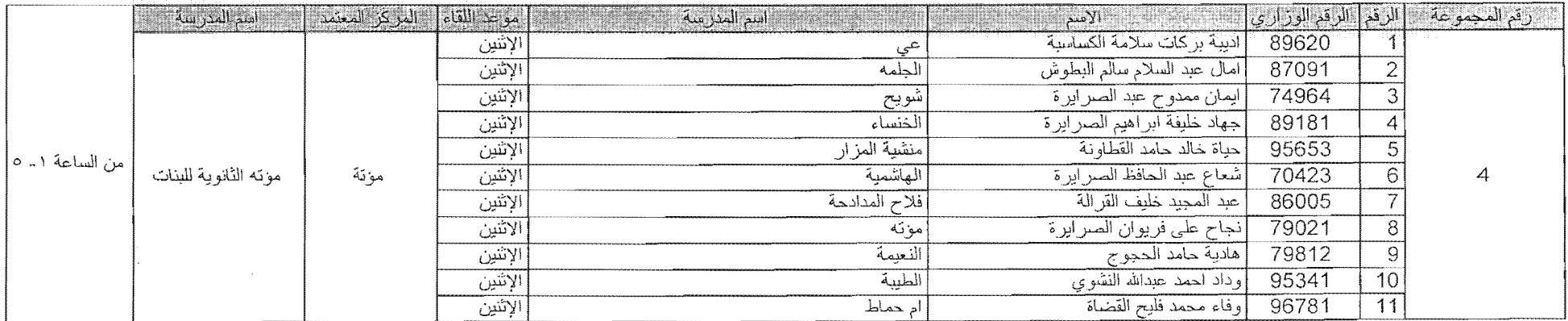

إقليم الجنوب

 $\sim 10^{-1}$ 

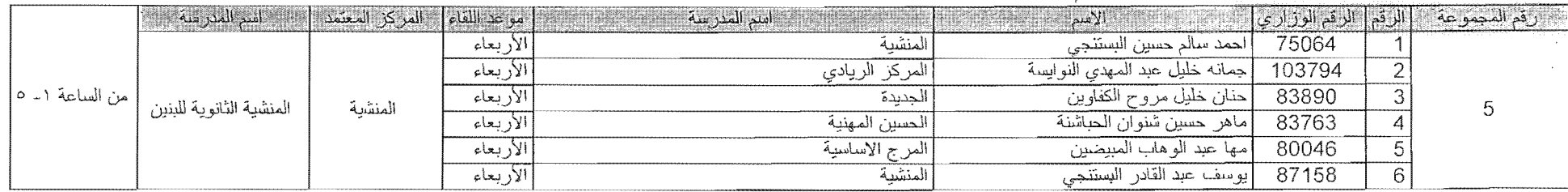

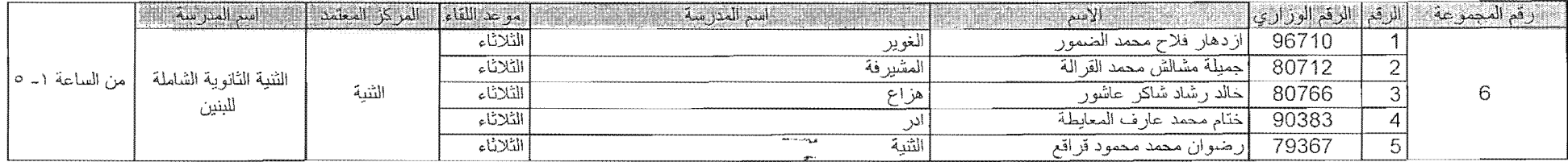

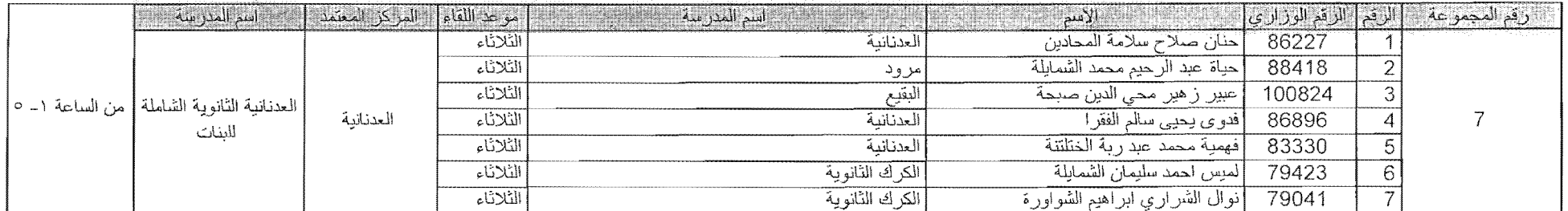

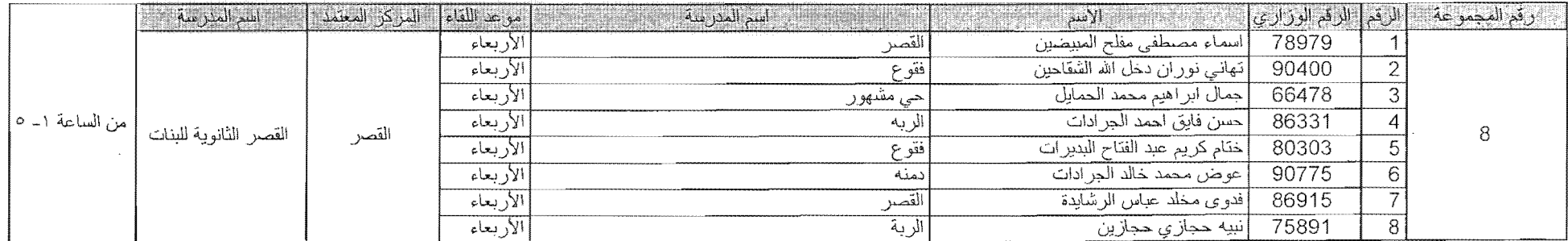

 $\sim$ 

 $\sim$ 

 $\sim 10$ 

 $\omega$ 

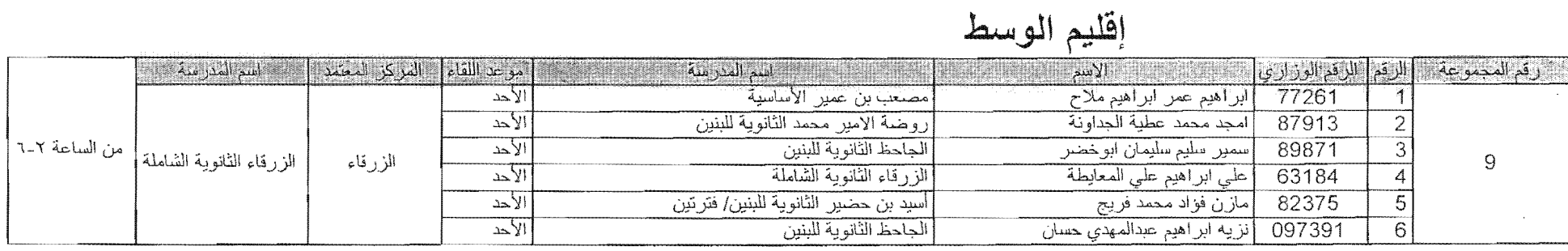

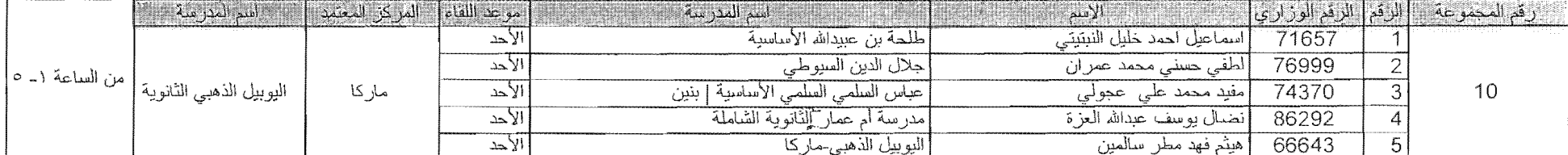

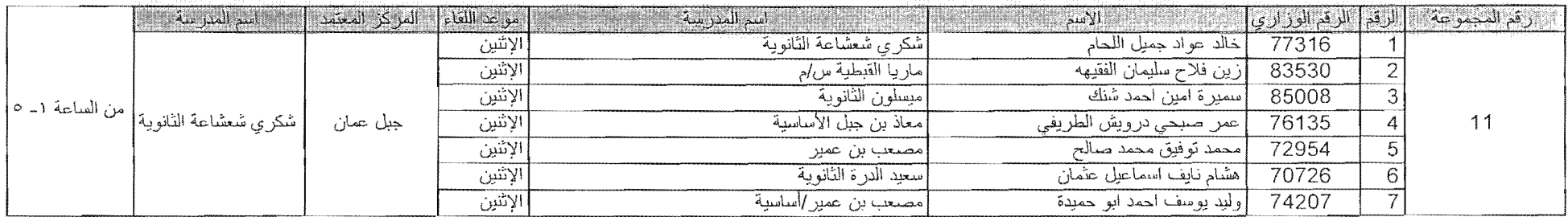

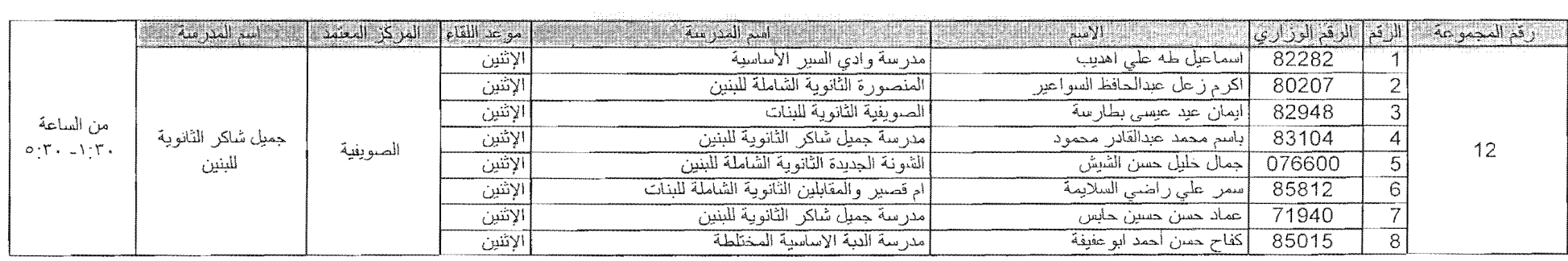

 $\mathcal{L}^{\text{max}}_{\text{max}}$  and  $\mathcal{L}^{\text{max}}_{\text{max}}$  and  $\mathcal{L}^{\text{max}}_{\text{max}}$ 

 $41$ 

 $\sim 100$ 

 $\label{eq:1} \mathcal{L} = \mathcal{L} \left( \mathcal{L} \right) \left( \mathcal{L} \right) \left( \mathcal{L} \right) \left( \mathcal{L} \right)$ 

 $2^{n-1}$ 

 $\mathcal{L}^{\mathcal{L}}$ 

 $\bar{\mathcal{A}}$ 

 $\mathcal{L}_{\rm{max}}$ 

إقليم الوسط

| [ من الساعة ١- ٥] | اسم المدرسة.    | ] مو عد اللقاء [ " المر كن المعتمد . |          | القنم المدرسة.                          | الأسم                          |        | [[ رقم المجموعة ]] الرقم  الرقم الوزاري]] |
|-------------------|-----------------|--------------------------------------|----------|-----------------------------------------|--------------------------------|--------|-------------------------------------------|
|                   | على رضا الركابي | صويلح                                | التلاثاء | ر ابـه بنت الـحسين الثانو بـه           | إجمانة عبدالله سلامة تادرس     | 74799  |                                           |
|                   |                 |                                      | الثلاثاء | [مديرية التربية و التعليم \ عين الدائما | احمین حسین خلیل حماد مرشود     | 075633 |                                           |
|                   |                 |                                      | الثلاثاء | ضرار بن الأزور الثانوية الشاملة للبنين  | حسين عبدالرحمن ابو اصليح       | 64410  |                                           |
|                   |                 |                                      | الثلاثاء | السحلولية الأساسية للبنين               | [اسهيل محمد محمواد سليمان      | 77746  |                                           |
|                   |                 |                                      | الثلاثاء | إمدرسة علي رضى الركابي الاساسية         | عاطف طايع محمد الشريف          | 76941  | 13                                        |
|                   |                 |                                      | الثلاثاء | أثانوية عين الباشا الشاملة للبنات       | أفاطمة عبدالله يوسف عبد الجليل | 90686  |                                           |
|                   |                 |                                      | الثلاثاء | مدرسة عبد الحليم النمر الثانوية للبنين  | محمد رضوان محمد عرببات         | 77865  |                                           |
|                   |                 |                                      | التلاثاء | عين الباشا الثانوية للبنات              | إنسيمة ابراهيم محمد صىالح      | 065526 |                                           |
|                   |                 |                                      | التلاثاء | مدر سة البقعة الثانوية الشاملة للبنين   | نواف عزالدين عطية العليمي      | 079947 |                                           |

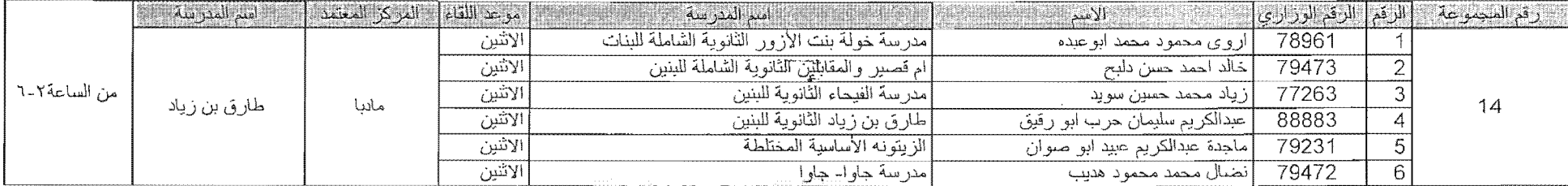

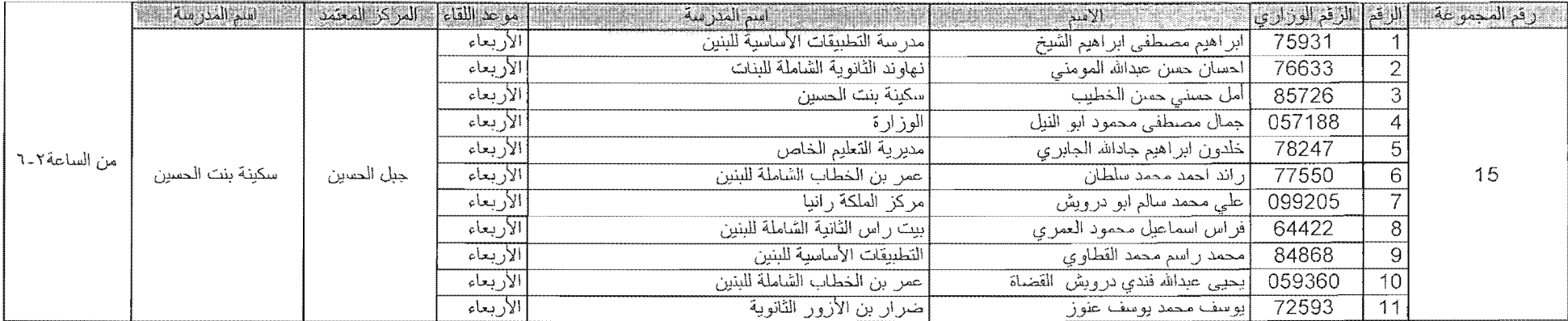

إقليم الشمال

 $\mathcal{L}^{\mathcal{L}}$ 

 $\sim$ 

 $\mathbb{R}^2$ 

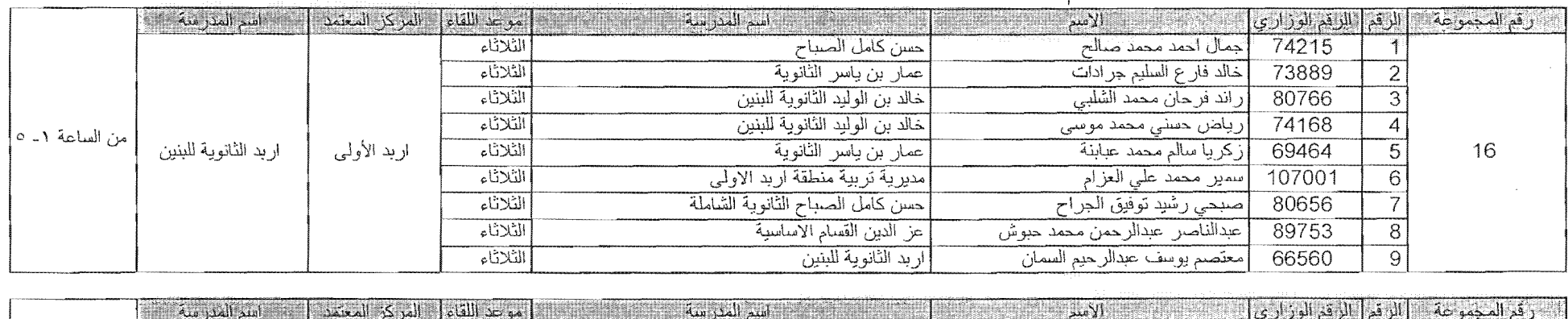

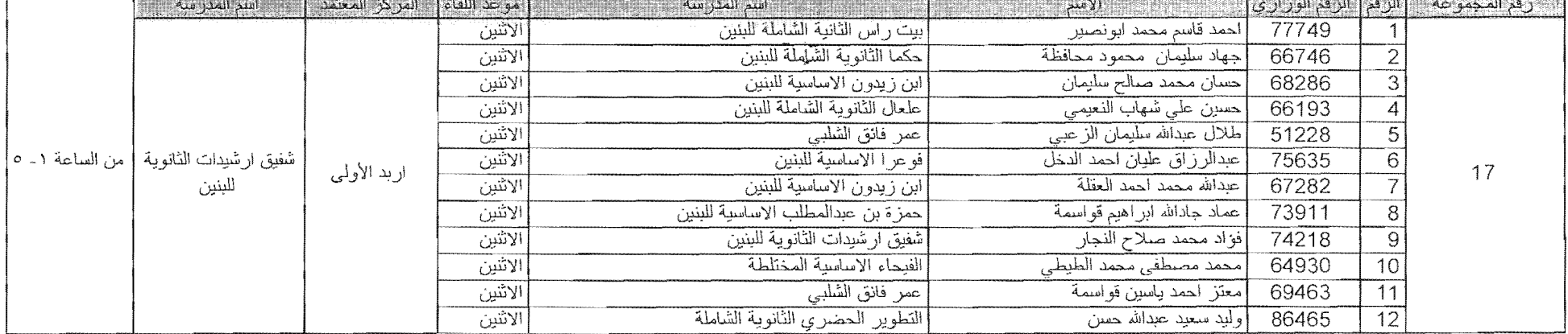

 $\mathcal{L}^{\text{max}}_{\text{max}}$ 

 $\mathbf{p}$ 

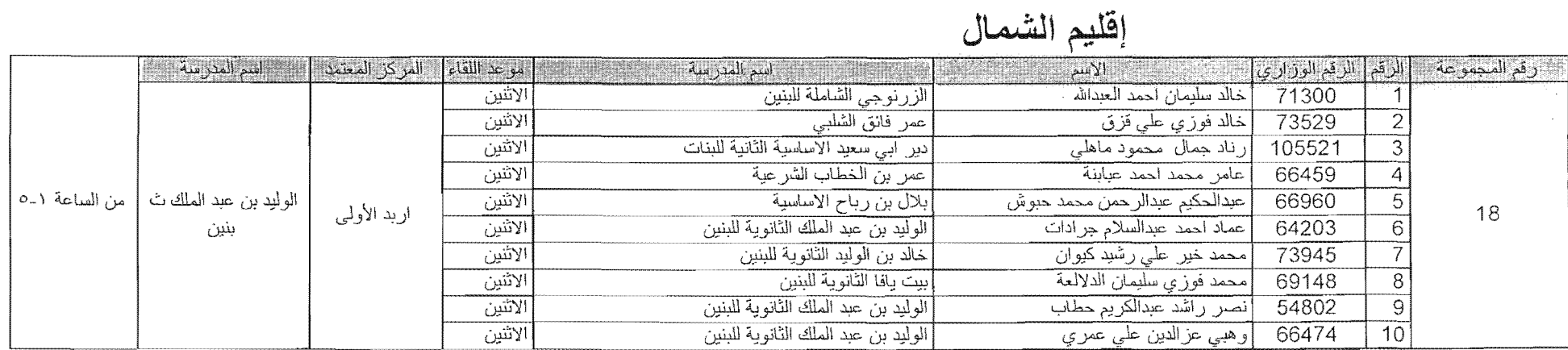

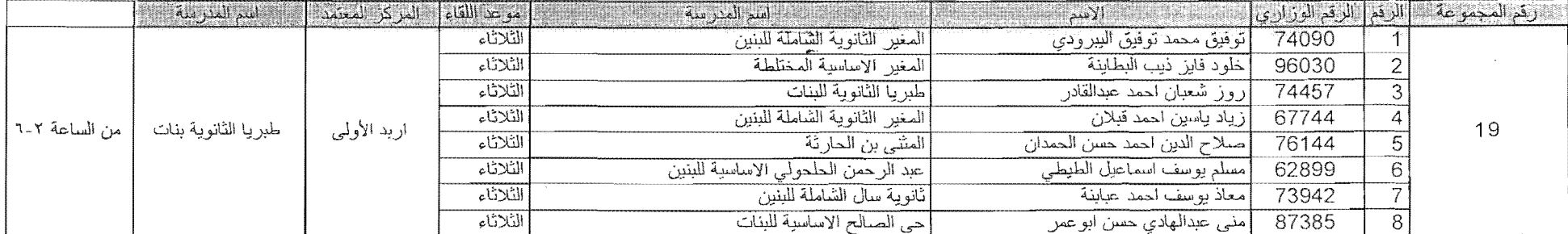

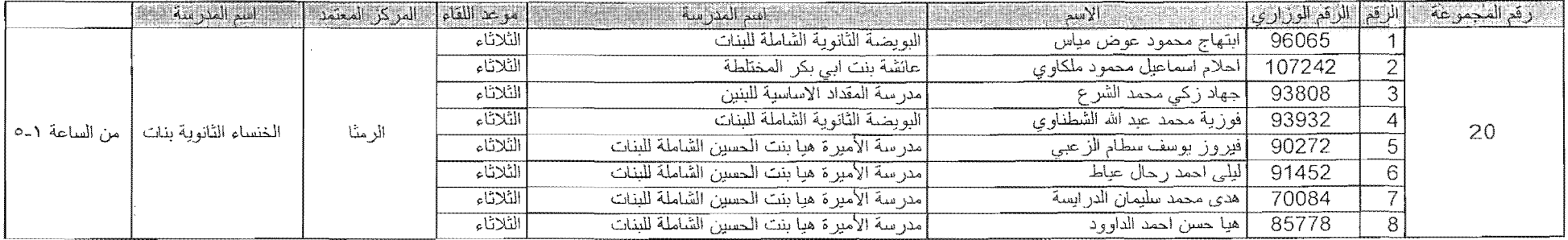

 $\sim 10^6$ 

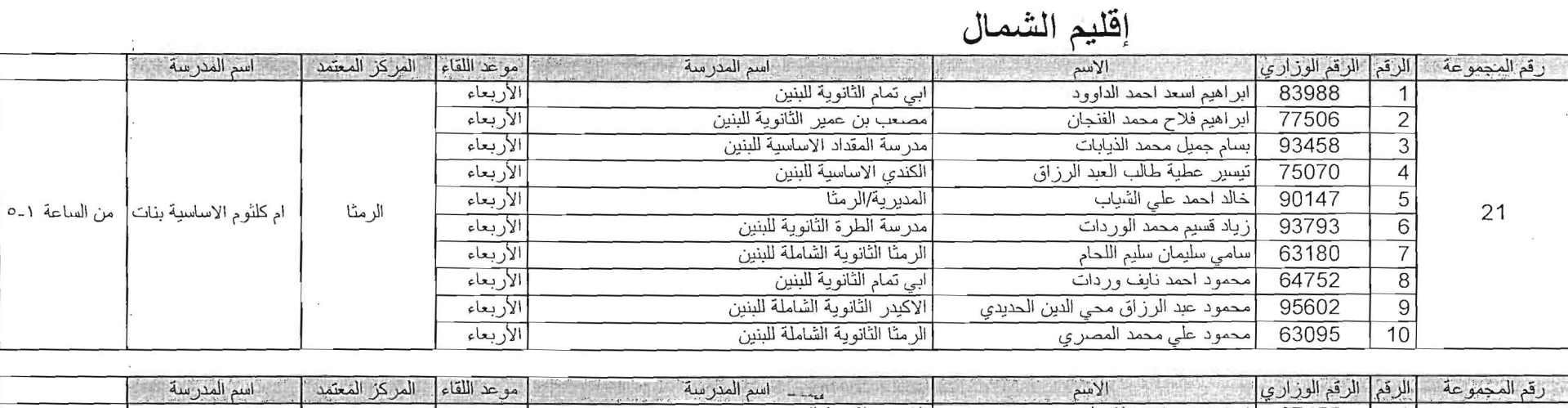

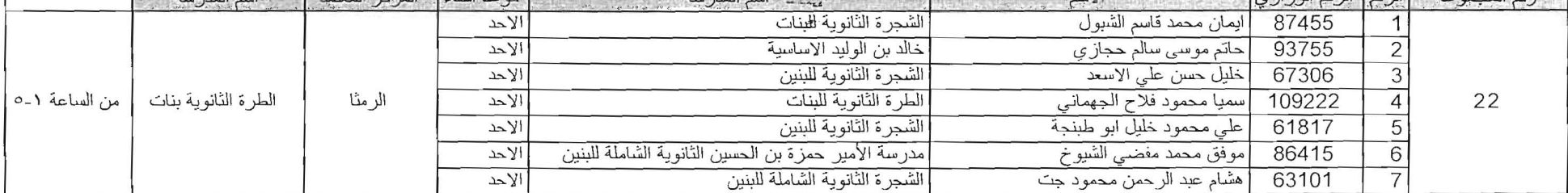

 $\sim$ 

 $\bar{t}$ 

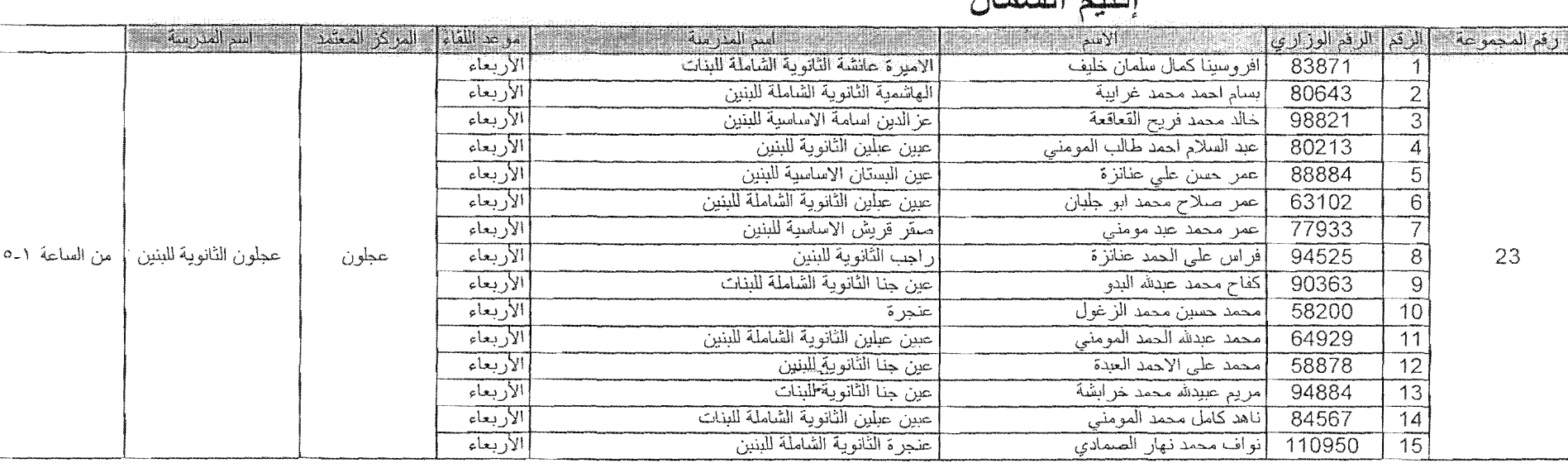

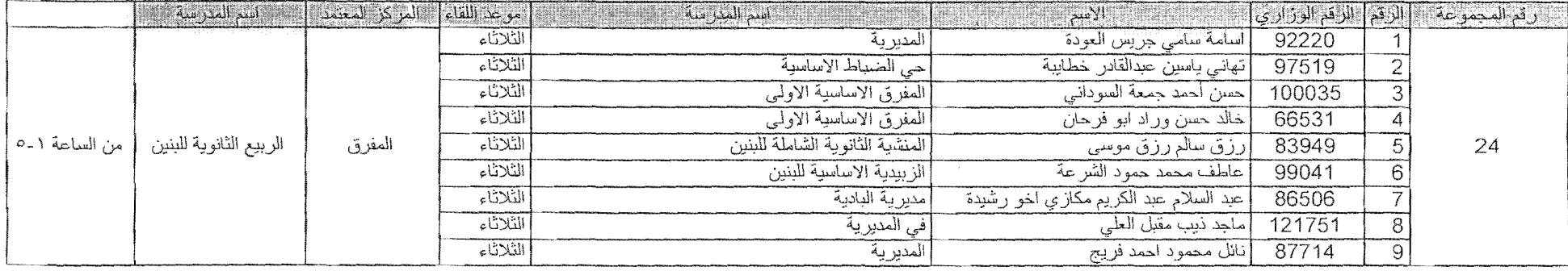

 $151.1$   $1.5$ 

围

 $\sim 10^7$ 

 $\sim$   $\sim$ 

 $\sim 100$ 

 $\mathcal{A}^{\text{max}}$ 

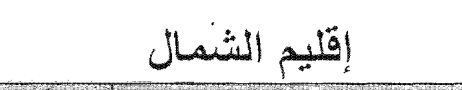

 $\mathcal{L}^{\text{max}}$  and  $\mathcal{L}^{\text{max}}$ 

 $\mathcal{L}^{\text{max}}_{\text{max}}$  and  $\mathcal{L}^{\text{max}}_{\text{max}}$ 

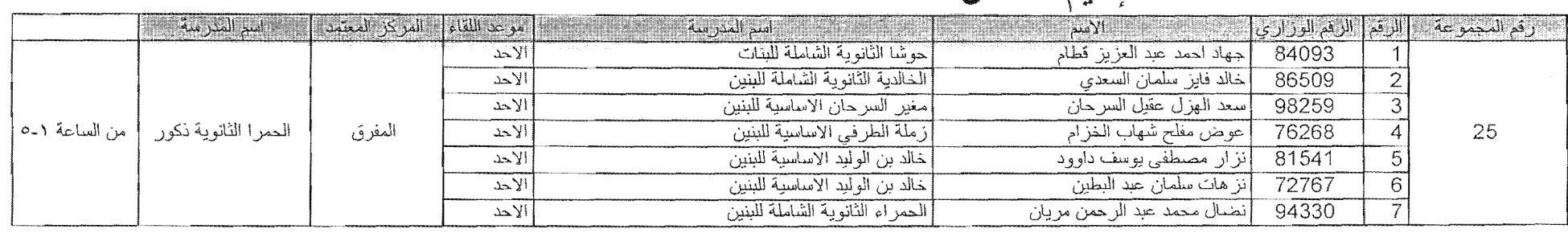

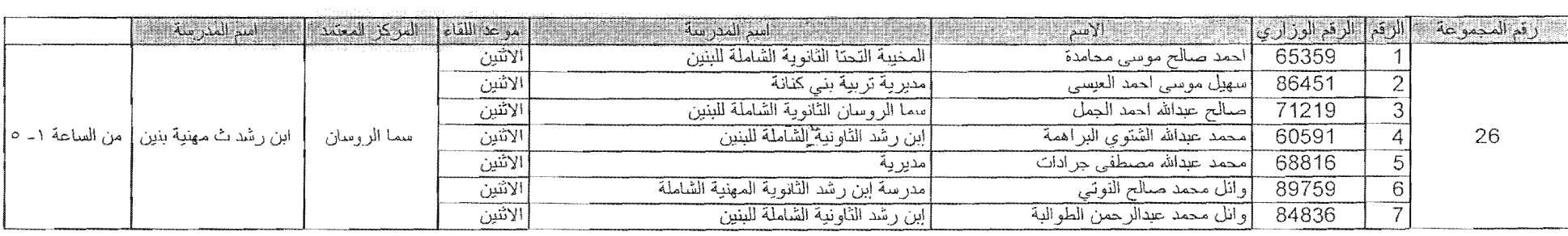

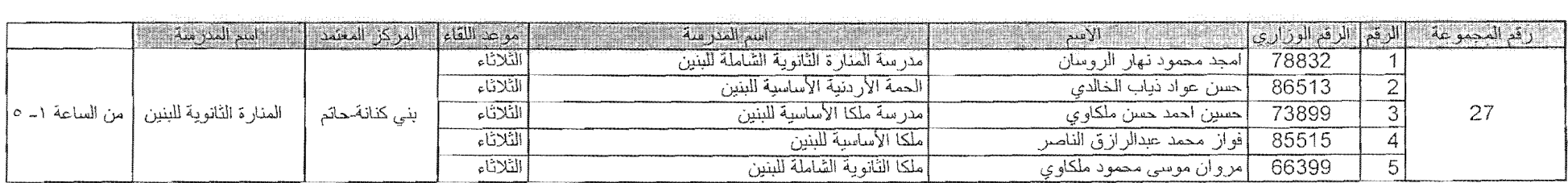

 $\alpha$  ,  $\alpha$  ,  $\alpha$  ,  $\alpha$  ,  $\alpha$  ,  $\alpha$  ,  $\alpha$  ,  $\alpha$ 

 $\label{eq:2.1} \frac{1}{2} \int_{\mathbb{R}^3} \frac{1}{\sqrt{2}} \, \mathrm{d} x \, \mathrm{d} x \, \mathrm{d$ 

 $\sim 10^{-1}$ 

 $\sim 10^{-1}$ 

 $\mathbb{C}^2$ 

 $\sim$ 

 $\begin{bmatrix} \frac{1}{2} & \cdots & \frac{1}{2} \\ \vdots & \vdots & \ddots & \vdots \\ \frac{1}{2} & \cdots & \frac{1}{2} \end{bmatrix}$ 

 $\sim 10^{-1}$ 

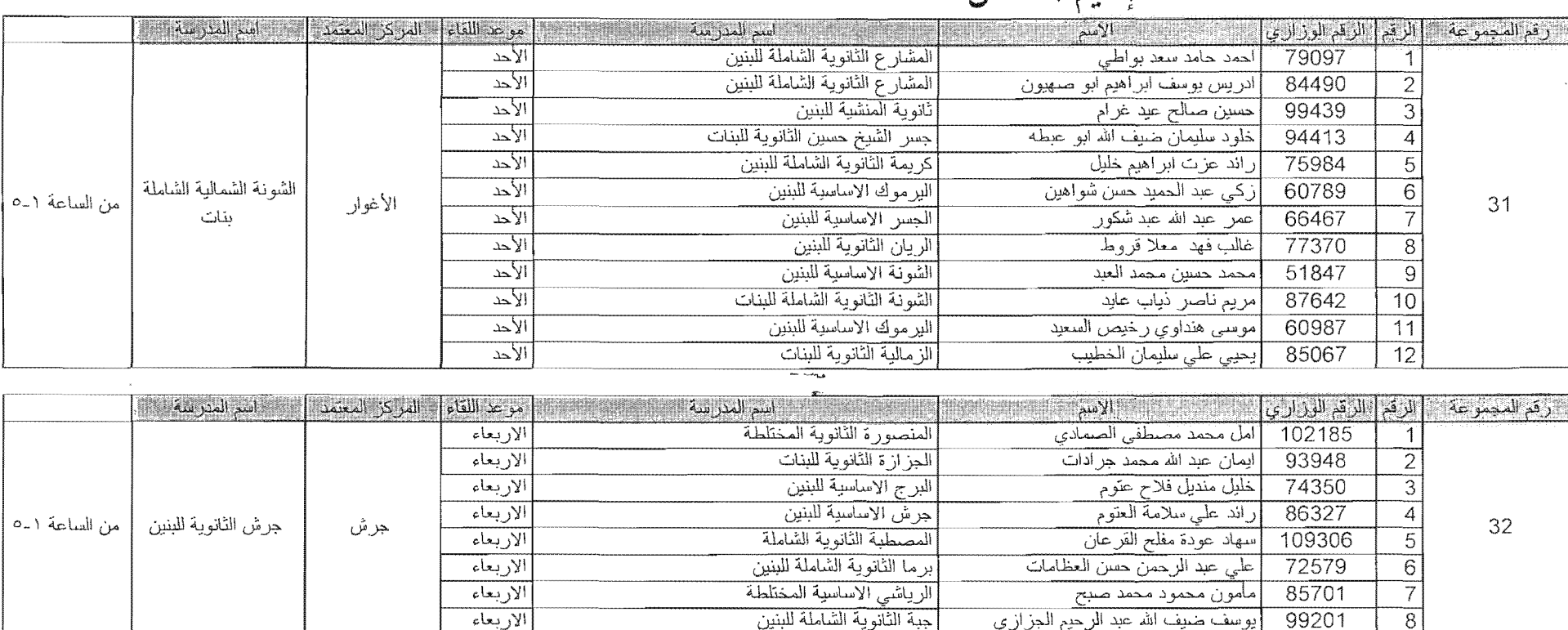

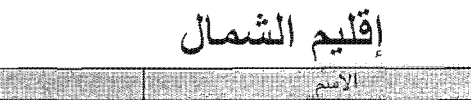

109306

72579

85701

99201

مساحد من سبب<br>مامون محمود محمد صبح<br>ووسف ضبيف الله عبد الرحيم الجزازي

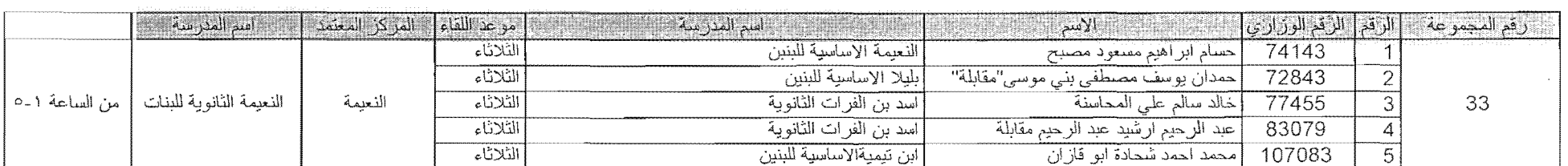

 $\mathbb{R}^2$ 

برما الثانوية الشاملة للبنين

.<br>الرياشي الاساسية المختلطة

جرش

 $\sim 10$  $\frac{1}{2}$ 

 $\mathcal{A}^{\mathcal{A}}_{\mathcal{A}^{\mathcal{A}}_{\mathcal{A}}\mathcal{A}}$ 

الاربعاء

ألاربعاء

الاربعاء

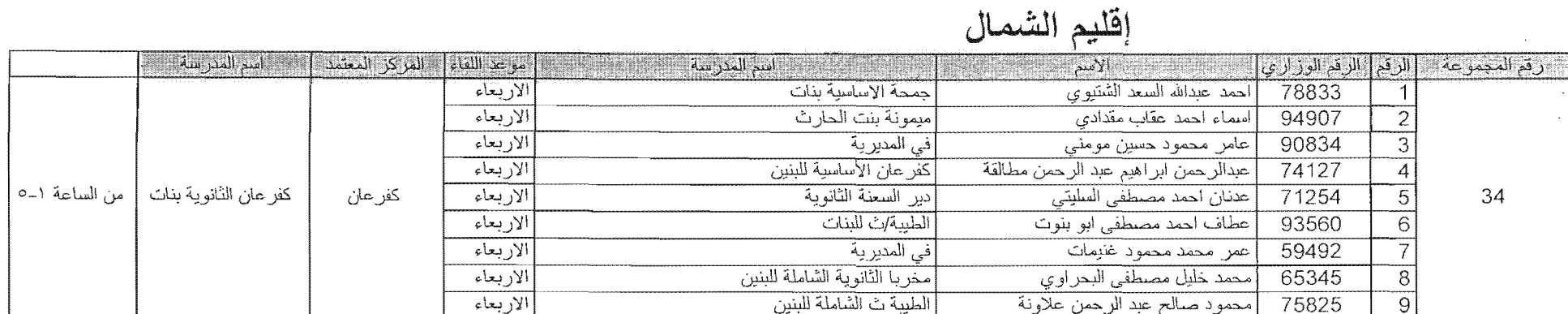

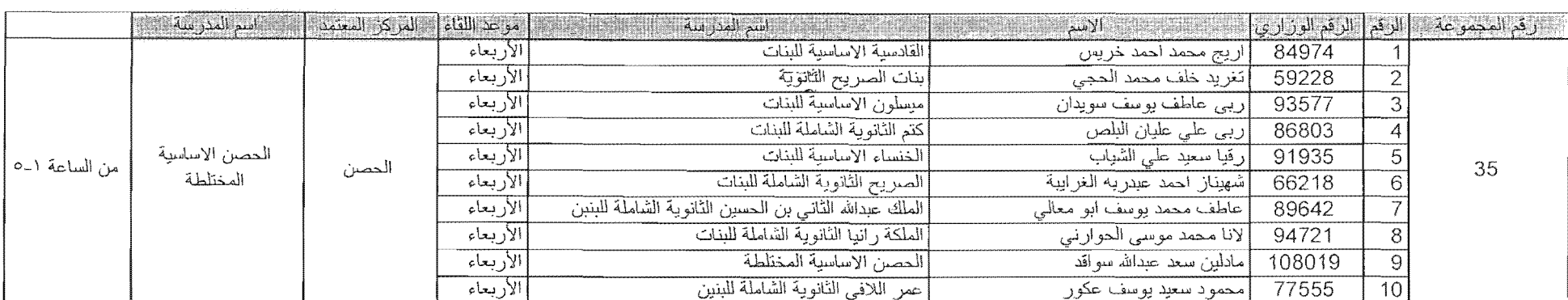

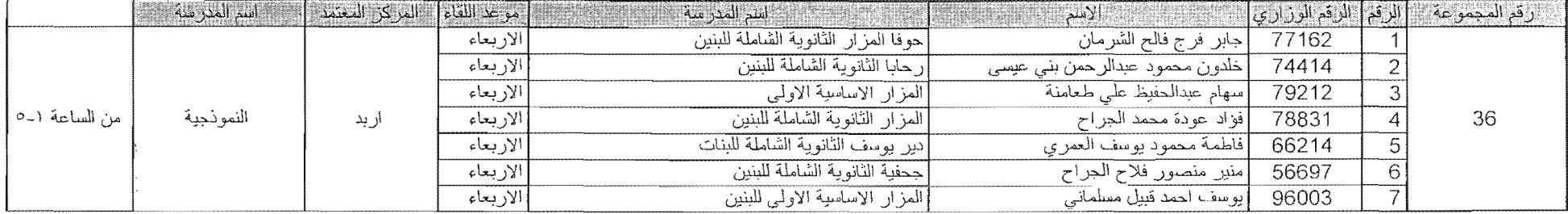

ï

إقليم الشمال

|               | السم المدرسة          | [موعد اللقاء] [المزكز المعتمد] |           | . - اسم المدر سة -                    | التقبالك الأسم                    | الرقم   الرقم الوزاري |    | ارقع المجموعة. |  |  |
|---------------|-----------------------|--------------------------------|-----------|---------------------------------------|-----------------------------------|-----------------------|----|----------------|--|--|
| من الساعة ٢-٦ | ايدون الثانوية للبنات | ايدون                          | الاربعاء  | ابدون الثانوية الشاملة للبنات         | حاجة محمد حسين الر وابدة          | 73812                 |    |                |  |  |
|               |                       |                                | الأر بعاء | اليدون الثانوية الشاملة               | رضوان "محمد سعيد" عجاج            | 70458                 |    | b<br>37        |  |  |
|               |                       |                                | الار بعاء | ار بد الثانية/مدير ية                 | سهير_ مصطفى السو اعي              | 100798                |    |                |  |  |
|               |                       |                                | الاربعاء  | حوفا المز ار- الثانوية الشاملة للبنين | عبدالكريم مشهور _ عبدالكريم زريق_ | 76677                 |    |                |  |  |
|               |                       |                                | الاربعاء  | [ابدون الثّانوية الشاملة للبنات       | عطايف احمد عماير ة                | 80864                 |    |                |  |  |
|               |                       |                                | الاربعاء  | ايدون الثانوية للبنين                 | محمد ناجح "محمد عمر " مريان       | 60795                 |    |                |  |  |
|               |                       |                                | الاربعاء  | ايدون الثانوية للبنين                 | موافق محمد لحمد الحموادا          | 82202                 |    |                |  |  |
|               |                       |                                | الار بعاء | البدون الثانوية الشاملة للبنات        | إميساء محمد عبدالله الجراح        | 88648                 |    |                |  |  |
|               |                       |                                | الأر بعاء | صمد الإساسية للبنات                   | إنهضة محمد محمود جبعيتي           | 87390                 |    |                |  |  |
|               |                       |                                | الار بعاء | الحصن الاساسية للبنين                 | وليد عبدالرحمن ابر اهيم نصير ات   | 72382                 | 10 |                |  |  |

 $\label{eq:1} \mathcal{L} = \mathcal{L} \mathbf{x}^{\text{max}} + \mathcal{L} \mathbf{y}^{\text{max}} + \mathcal{L} \mathbf{y}^{\text{max}}$ 

 $\sim 10^7$ 

 $\hat{\mathcal{A}}$ 

يأمله الأسرالاست

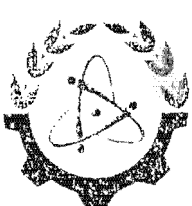

المجلسيس الأعليسي للعلسوم والتكنوليوج الأمانية العامية

The Higher Council for Science and Technology General Secretariat

 $\mathcal{L}^{\mathcal{L}}$  and  $\mathcal{L}^{\mathcal{L}}$  are  $\mathcal{L}^{\mathcal{L}}$  . In the contribution of  $\mathcal{L}^{\mathcal{L}}$ 

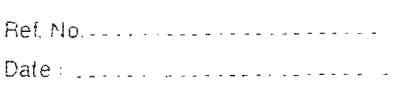

 $\sum_{i=1}^n \frac{1}{i!} \sum_{i=1}^n \frac{1}{i!} \sum_{i=1}^n \frac{1}{i!} \sum_{i=1}^n \frac{1}{i!} \sum_{i=1}^n \frac{1}{i!} \sum_{i=1}^n \frac{1}{i!} \sum_{i=1}^n \frac{1}{i!} \sum_{i=1}^n \frac{1}{i!} \sum_{i=1}^n \frac{1}{i!} \sum_{i=1}^n \frac{1}{i!} \sum_{i=1}^n \frac{1}{i!} \sum_{i=1}^n \frac{1}{i!} \sum_{i=1}^n \frac{1}{i!$ 

الــي مــن بهمــه الأمــ

أرجو إعلامكم بأن جامعة اليرموك قد حازت على نصف الجائزة الثانية من جائزة الحسن بين طـلال للتمييز العلمـي للعـام 2006 عـن مـشـروعها "**برنـامج دبلـوم التربيـة فـي** تكنولوجيا المعلومات والاتصالات".

وتفضلوا بقبول فائق الاحترام والتقدير،،،

الأمـــــــين العـــــامر CLE الدكتور خالد الشريدة

سيخة: مدير وحدة حائزة الحسين

-ص.ب: ٢٦ الجبيهة ١١٩٤١ عمان– الأردن. هاتف: ٤٠١-٣٤١٥ (١-٩١٢). فاكس: ٥٨٩-٢٥٤ (٩١٢-١١) www.hest.gov.jo P.O. Box 36 Jubeiha 11941 Amman-Jordan. Tel: (962-6) 5340401, Fax: (962-6) 5340589, E-mail: info-sg@hcst.gov.jo